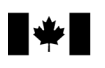

# **Guide T4RSP et T4RIF**

# **2009**

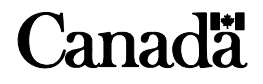

T4079(F) Rév. 09

# **Avant de commencer**

# **Ce guide s'adresse-t-il à vous?**

Ce guide contient les renseignements nécessaires pour remplir les déclarations T4RSP et T4RIF. Vous trouverez des exemplaires de ces formulaires aux annexes A et B.

Ce guide ne traite pas de tous les cas pouvant se présenter. Cependant, vous trouverez à l'annexe G une liste de publications spécialisées touchant les régimes enregistrés d'épargne-retraite (REER) et les fonds enregistrés de revenu de retraite (FERR).

Sauf indication contraire, les articles, paragraphes, alinéas et sous-alinéas mentionnés dans ce guide renvoient à la *Loi de l'impôt sur le revenu*.

Ce guide explique des situations fiscales courantes dans un langage accessible. Si vous désirez plus de renseignements après l'avoir consulté, communiquez avec nous au **1-800-959-7775**.

**Formulaires et publications** – Dans ce guide, nous mentionnons des formulaires et des publications dont vous pourriez avoir besoin. Vous pouvez obtenir ces documents en allant à **www.arc.gc.ca/formulaires** ou en composant le **1-800-959-3376**.

Vous pouvez obtenir des renseignements relatifs à la production sur support électronique à **www.cra.gc.ca/tedr.** 

# *Loi sur la protection des renseignements personnels*

Selon cette loi, les renseignements que vous fournissez dans les déclarations de renseignements T4RSP et T4RIF et dans les formulaires connexes sont utilisés seulement aux fins prévues par la loi.

# **Définition du mot « époux »**

Un particulier a un conjoint lorsqu'il est légalement marié.

# **Définition du mot « conjoint de fait »**

Un conjoint de fait est une personne **qui n'est pas votre époux** (lisez plus haut), qui vit avec vous dans une relation conjugale et qui remplit **l'une** des conditions suivantes :

- a) elle vit avec vous dans cette relation depuis au moins 12 mois sans interruption;
- b) elle est le parent de votre enfant par sa naissance ou son adoption;
- c) elle a la garde, la surveillance et la charge entière de votre enfant (ou elle en avait la garde et la surveillance juste avant que l'enfant atteigne l'âge de 19 ans).

De plus, une personne devient immédiatement votre conjoint de fait si vous avez déjà vécu ensemble une relation conjugale pendant au moins 12 mois sans interruption et que vous recommencez à vivre ensemble une relation conjugale. **Selon une modification proposée**, cette condition ne s'appliquera plus. Le résultat de cette modification proposée est qu'une personne (autre que les personnes décrites en b) et c) ci-dessus), deviendra votre conjoint de fait seulement après que votre relation actuelle avec cette personne aura duré au moins 12 mois sans interruption. Cette modification proposée s'appliquera aux années 2001 et suivantes.

Dans cette définition, l'expression « 12 mois sans interruption » comprend les périodes de moins de 90 jours où vous avez vécu séparément en raison de la rupture de votre union.

Si vous avez une déficience visuelle, vous pouvez obtenir nos publications en braille, en gros caractères, en texte électronique (CD ou disquette) ou en format MP3 en allant à **www.arc.gc.ca/substituts** ou en composant le **1-800-959-3376**.

Dans ce guide, toutes les expressions désignant des personnes visent à la fois les hommes et les femmes.

The English version of this guide is called *T4RSP and T4RIF Guide.*

# **Production obligatoire par voie électronique**

À compter du 1er janvier 2010, vous **devez** transmettre la déclaration de renseignements en langage de balisage eXtensible (XML) par Transfert de fichiers par Internet **si vous produisez plus de 50 déclarations renseignements T4RSP et T4RIF (feuillets)** pour une année civile. La production obligatoire par voie électronique est reliée à la date de production et non l'année d'imposition de la déclaration produite.

# **Défaut de produire des déclarations de renseignements par Internet**

À compter du 1er janvier 2010, **si vous produisez plus de 50 déclarations de renseignements T4RSP et T4RIF (feuillets)** pour une année civile sans les transmettre par Internet, vous serez tenu de payer une pénalité. Pour en savoir plus, lisez « Défaut de produire une déclaration par Internet » la page 6.

# **Transfert de fichiers par Internet**

Si vous utilisez un logiciel de paie commercial ou un logiciel maison pour gérer votre entreprise, vous pouvez nous transmettre jusqu'à 150 Mo. Pour en savoir plus, lisez « Produire par Internet » à la page 5. Si votre fichier est plus de 150 Mo, vous pouvez compresser votre déclaration ou vous pouvez le diviser afin que chaque soumission ne dépasse pas 150 Mo.

# **Mon paiement**

Mon paiement est une nouvelle option de paiement qui permet aux particuliers et aux entreprises d'effectuer des paiements en ligne, par l'entremise du site Web de l'Agence du revenu du Canada, à partir de leur compte d'une institution financière canadienne participante. Pour en savoir plus, allez à **www.arc.gc.ca/monpaiement.**

# **Nouveau terme pour le numéro d'entreprise**

Le numéro de compte de 15 caractères (indiqué en haut de votre état de compte PD7A) que vous utilisez pour envoyer les retenues sur la rémunération de vos employés comprend trois parties : le numéro d'entreprise (NE) de neuf chiffres, l'identificateur de programme de deux lettres et le numéro de référence de quatre chiffres. Désormais, lorsque nous demandons le numéro de compte de 15 caractères, nous l'appelons le « numéro de compte de retenues sur la paie » au lieu du « numéro d'entreprise ».

# **Perte de valeur dans un REER/FERR après le décès**

Si un REER non échu ou un FERR d'un rentier décédé est affecté par une perte de valeur suite au décès, et que le versement final du REER ou di FERR est effectué après 2008, une déduction pour cette perte de valeur pourrait être réclamée dans la déclaration finale de la personne décédée.

Dans certaines situations, les émetteurs de REER et de FERR devront remplir le nouveau formulaire RC249, *Perte de valeur dans un REER non échu ou d'un FERR après le décès – distribution finale pour l'année 20\_\_*. Pour en savoir plus sur ces situations, voir la page 17 pour les REER non échu et la page 21 pour les FERR.

# **Table des matières**

#### **Page Page 2012 Page 2013 Page 2013 Page 2013 Page 2013**

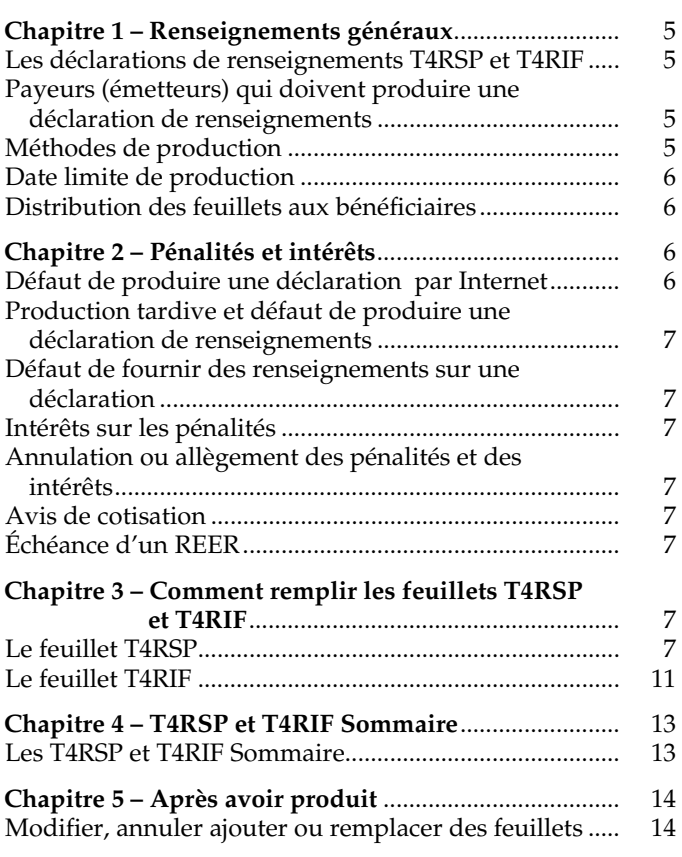

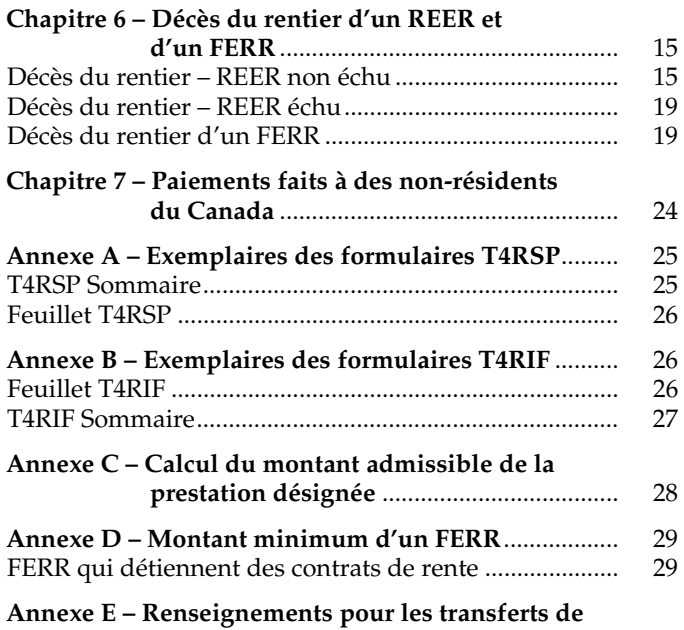

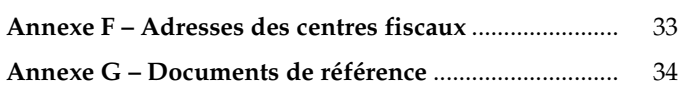

**fonds** .............................................................. 31

# **Chapitre 1 – Renseignements généraux**

# **Les déclarations de renseignements T4RSP et T4RIF**

Vous devez utiliser les déclarations de renseignements T4RSP et T4RIF pour déclarer les montants d'un REER ou d'un FERR que les résidents du Canada doivent inclure dans leur revenu ou qu'ils peuvent déduire de leur revenu. Vous devez utiliser la déclaration de renseignements T4RSP pour déclarer les montants que les résidents doivent inclure dans l'annexe 7, *REER – Cotisations inutilisées, transferts et opérations dans le cadre du RAP ou du REEP*. Pour savoir comment traiter les paiements faits à des non-résidents, lisez le Chapitre 7 à la page 24.

Pour préparer les déclarations de renseignements T4RSP et T4RIF, vous devez remplir les feuillets T4RSP et T4RIF et les formulaires *Sommaire* connexes. Un *Sommaire* seulement **n'est pas** considéré comme une déclaration de renseignements.

**Le feuillet** – Utilisez ce feuillet afin de déclarer les montants qu'un particulier doit inclure dans sa déclaration de revenus ou dans l'annexe 7. Pour obtenir des renseignements sur la façon de remplir les feuillets T4RSP et T4RIF, lisez le chapitre 2 à la page 6. Vous trouverez un exemplaire de ces feuillets aux pages 26 et 27.

**Le Sommaire** – Utilisez ce sommaire afin d'enregistrer le total des montants déclarés sur tous les feuillets connexes. Pour obtenir des renseignements sur la façon de remplir le sommaire, lisez la section intitulée « Les T4RSP et T4RIF *Sommaire* », à la page 13. Vous trouverez un exemplaire du T4RSP *Sommaire* à la page 25 et un exemplaire du T4RIF *Sommaire* à la page 27.

# **Payeurs (émetteurs) qui doivent produire une déclaration de renseignements**

Vous devez produire une déclaration de renseignements pour déclarer les montants suivants versés ou considérés comme ayant été versés aux résidents du Canada :

- les avantages imposables versés au rentier dans l'année;
- les avantages imposables versés, dans l'année, aux bénéficiaires à la suite du décès du rentier;
- les avantages imposables considérés comme ayant été reçus par le rentier dans l'année;
- les autres revenus imposables ou les autres montants déductibles dans l'année;
- la juste valeur marchande (JVM) de tous les biens détenus dans un REER immédiatement avant que ce REER ne devienne un régime modifié selon le paragraphe 146(12);
- la JVM de tous les biens détenus dans un FERR immédiatement avant que ce FERR devienne un fonds modifié selon le paragraphe 146.3(11);
- les retraits effectués dans le cadre du Régime d'encouragement à l'éducation permanente (REEP);
- les retraits effectués dans le cadre du Régime d'accession à la propriété (RAP);
- les montants transférés directement après la rupture d'un mariage ou d'une union de fait.

**Juste valeur marchande (JVM)** – Il s'agit du montant le plus élevé qu'un bien pourrait rapporter dans un marché ouvert qui n'est soumis à aucune restriction, dans une transaction entre un acheteur et un vendeur consentant qui agissent indépendamment l'un de l'autre.

# **Méthodes de production**

Si vous produisez de 1 à 50 feuillets T4, nous vous encourageons à produire par l'Internet en langage de balisage extensible (XML) par Transfert de fichiers par Internet (DVD, CD ou disquette). Cependant, vous pouvez produire jusqu'à 50 feuillets T4 sur support électronique (CD, DVD et disquettes) ou sur papier.

À compter du 1<sup>er</sup> janvier 2010, si vous produisez plus de **50 feuillets T4RSP ou T4RIF** pour une année civile vous devez produire la déclaration de renseignements par l'Internet. Si vous ne le faites pas, vous serez tenu de payer une pénalité. Pour en savoir plus, lisez « Défaut de produire une déclaration par Internet », à la page 6.

Si vous utilisez un logiciel maison pour gérer votre entreprise, vous pouvez nous transmettre jusqu'à 150Mo par transfert de fichiers par Internet. Par exemple, un service de paie externe peut produire plusieurs déclarations T4RSP ou T4RIF en une seule transmission pourvu que le fichier total ne dépasse pas 150Mo.

#### **Remarque**

Si votre fichier est plus de 150Mo, vous pouvez compresser votre déclaration ou vous pouvez le diviser afin que chaque soumission ne dépasse pas 150Mo.

Pour en savoir plus sur les méthodes de production, allez à **www.arc.gc.ca/tedr**.

### **Produire par Internet**

#### **Transfert de fichiers par Internet (XML)**

Le transfert de fichiers par Internet (XML) vous permet de transmettre une déclaration contenant un maximum de 150 Mo. Tout ce qu'il vous faut, c'est un navigateur Web pour vous connecter à Internet et votre logiciel pourra créer, imprimer et sauvegarder votre déclaration de renseignements T4RSP ou T4RIF que vous produirez par Internet en format XML. Pour en savoir plus au sujet de cette méthode, communiquez avec votre concepteur de logiciel ou allez à **www.arc.gc.ca/tedr** 

Si vous ne produisez pas par Internet lorsque requis, nous pourrions imposer une pénalité. Voir « Défaut de produire une déclaration par Internet », à la page 6.

#### **Code d'accès Web**

Pour produire votre déclaration au moyen du transfert de fichiers par Internet, vous devez avoir un code d'accès Web (CAW). Si vous remplissez les conditions, vous recevrez une lettre vous informant de votre CAW. Si vous n'avez

pas reçu votre CAW, appelez notre bureau d'aide au **1-877-322-7852**.

#### **Remarque**

Les fournisseurs de service utilisent leur propre numéro de compte et code d'accès Web — et **non** celui de chacune des déclarations T4RSP ou T4RIF incluses dans la transmission.

### **Support électronique**

Pour une explication des spécifications techniques et les instructions dont vous avez besoin pour produire par voie électronique (DVD, DC ou disquette), allez à **www.arc.gc.ca/supportelectronique**.

Vous pouvez aussi nous écrire à l'adresse suivante :

Équipe de traitement sur support électronique Centre de technologie d'Ottawa Agence du revenu du Canada 875, chemin Heron Ottawa ON K1A 1A2

### **Formulaires hors série imprimés par ordinateur**

Si vous remplissez des feuillets en grande quantité, nous acceptons des feuillets autres que les nôtres. Cependant, nous devons autoriser votre feuillet hors série avant que vous puissiez vous en servir.

Pour obtenir notre autorisation écrite, envoyez **deux** échantillons de vos feuillets à l'adresse suivante :

Direction des médias électroniques et imprimés Agence du revenu du Canada Place de Ville, Tour A 320, rue Queen, 9º étage Ottawa ON K1A 0L5

Pour en savoir plus, allez à **www.arc.gc.ca/horsserie** ou consultez la circulaire d'information 97-2, *Les formulaires hors série*.

# **Soumission en format papier**

Si vous produisez de 1 à 50 feuillets T4RSP ou T4RIF, nous vous encourageons à produire par Internet dans un langage de balisage (XML) par transfert de fichiers par Internet. Cependant, vous pouvez produire jusqu'à 50 feuillets T4RSP ou T4RIF en format papier.

Remplissez **une copie** du feuillet T4RSP ou T4RIF pour chaque employé et faites-les parvenir avec votre Sommaire T4RSP ou T4RIF. Inscrivez les renseignements pour deux employés distincts par feuille. Ceci vous permettra de traiter votre déclaration de renseignements plus rapidement. Vous pouvez conserver une copie des feuillets T4RSP or T4RIF ainsi que le Sommaire T4RSP ou T4 RIF pour vos dossiers.

Après avoir rempli votre déclaration sur **papier**, postez-la à l'adresse suivante :

Centre de technologie d'Ottawa Agence du revenu du Canada 875, chemin Heron Ottawa ON K1A 1G9

# **Date limite de production**

Vous devez soumettre votre déclaration de renseignements T4RSP ou T4RIF remplie le ou **avant** le dernier jour de février de l'année suivant l'année civile visée par la déclaration. Si le dernier jour de février est un samedi ou un dimanche, vous avez jusqu'au jour ouvrable suivant pour produire la déclaration. Si vous cessez d'exploiter votre entreprise ou mettez fin à vos activités, vous devez produire une déclaration pour l'année ou la partie de l'année dans les 30 jours suivant la date où vous cessez l'activité ou l'exploitation de l'entreprise.

# **Distribution des feuillets aux bénéficiaires**

Envoyez aux bénéficiaires leurs copies des feuillets T4RSP ou T4RIF à leur dernière adresse connue ou remettez-les leur en personne. Vous pouvez aussi leur envoyer leurs copies de feuillets en format électronique si les bénéficiaires vous ont donné leur consentement écrit ou en format électronique.

Vous devez distribuer les feuillets au plus tard à la date limite où vous devez produire la déclaration de renseignements T4RSP ou T4RIF.

# **Chapitre 2 – Pénalités et intérêts**

# **Défaut de produire une déclaration par Internet**

À compter du 1<sup>er</sup> janvier 2010, **si vous produisez plus de 50 déclarations de renseignements T4RSP ou T4RIF (feuillets)** pour une année civile et que vous ne produisez pas les déclarations de renseignements par transfert de fichiers par Internet dans un langage de balisage (XML), vous êtes passible d'une pénalité déterminée comme suit :

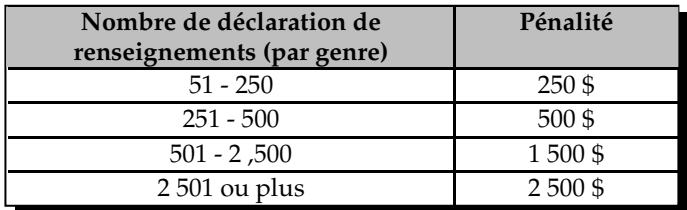

L'Agence du revenu du Canada (ARC) prévoit une période de transition d'un an pour permettre aux déclarants de s'adapter à ces changements. Les pénalités seront imposées à compter de 2011.

# **Production tardive et défaut de produire une déclaration de renseignements**

Si vous produisez une déclaration de renseignements en retard, vous pourriez être assujetti à une pénalité pour production tardive. À compter du 1<sup>er</sup> janvier 2010, la pénalité si vous produisez la déclaration de renseignements T4RSP ou T4RIF en retard ou si vous distribuez des feuillets T4RSP ou T4RIF en retard, est le plus grand de 100 \$ ou une pénalité déterminée comme suit :

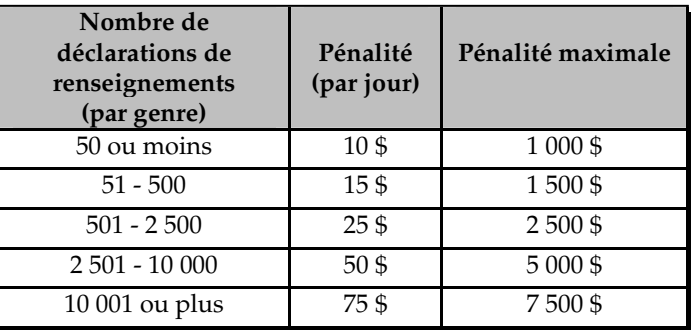

# **Défaut de fournir des renseignements sur une déclaration**

Lorsque vous produisez une déclaration de renseignements, vous devez faire un effort raisonnable pour obtenir les renseignements nécessaires, y compris le numéro d'assurance sociale des particuliers pour lesquels vous établissez des feuillets. **Si vous ne faites pas un effort raisonnable, vous êtes passible d'une pénalité de 100 \$ pour chaque omission.** 

Si vous êtes tenu de remplir une déclaration de renseignements ou si vous êtes un cadre, un employé ou un mandataire d'une personne qui est tenue de le faire, vous ne pouvez pas volontairement utiliser, communiquer ou permettre que soit communiqué le NAS à des fins autres que celles autorisées par la loi ou celles pour lesquelles il vous a été donné.

**Si vous contrevenez à cette disposition, vous pourriez être coupable d'une infraction et passible, sur déclaration sommaire de culpabilité, d'une amende d'au plus 5 000 \$, ou d'un emprisonnement d'une durée maximale de 12 mois, ou de ces deux peines à la fois**.

# **Intérêts sur les pénalités**

Nous pouvons vous imposer des intérêts à compter du jour d'échéance de votre paiement. Le taux d'intérêt que nous utilisons est déterminé à chaque trois mois selon le taux d'intérêt prescrit et il est composé quotidiennement. Nous imposons aussi des intérêts sur les pénalités impayées.

# **Annulation ou allègement des pénalités et des intérêts**

En vertu de la Loi de l'impôt sur le revenu, les dispositions d'allègement pour les contribuables nous donnent une certaine souplesse concernant l'annulation des intérêts et des pénalités. Nous pouvons tenir compte des circonstances extraordinaires qui peuvent vous empêcher de vous

conformer à la *Loi de l'impôt sur le revenu*. Pour en savoir plus, allez à **www.arc.gc.ca/equite** ou lisez la circulaire d'information IC07-1, *Dispositions d'allègement pour les contribuables*.

# **Avis de cotisation**

Nous établirons un avis de cotisation uniquement si nous imposons une pénalité à l'égard d'une déclaration de renseignements.

# **Échéance d'un REER**

Un régime enregistré d'épargne-retraite devra venir à échéance avant la fin de l'année pendant laquelle le rentier atteint l'âge de 71 ans

# **Chapitre 3 – Comment remplir les feuillets T4RSP et T4RIF**

# **Le feuillet T4RSP**

Si vous produisez votre déclaration de renseignements par l'Internet, **ne nous envoyez pas** de feuillets sur papier.

Déclarez tous les montants inscrits sur les feuillets T4RSP en dollars canadiens.

Fournissez les renseignements suivants pour **chaque** feuillet T4RSP que vous préparez.

# **Nom et adresse du bénéficiaire**

Inscrivez d'abord le nom de famille en lettres majuscules, puis le prénom et les initiales. Inscrivez ensuite l'adresse complète du bénéficiaire. Inscrivez le nom d'un seul bénéficiaire par feuillet.

# **Case 12** – Numéro d'assurance sociale

Inscrivez le numéro d'assurance sociale (NAS) du bénéficiaire.

Vous devez faire un effort raisonnable pour obtenir le NAS d'un bénéficiaire. Par contre, vous devez **respecter** la date limite de production de la déclaration de renseignements, même si un bénéficiaire vous indique qu'il n'a pas de NAS et qu'il doit en demander un ou qu'il en a déjà demandé un. Si un bénéficiaire n'a pas fourni son NAS au moment où vous produisez le feuillet de renseignements, inscrivez neuf zéros.

Pour plus de renseignements, lisez la section intitulée « Défaut de fournir des renseignements sur une déclaration », ci-contre.

# **Case 14** – Numéro de contrat

Inscrivez le numéro de contrat du REER.

# **Case 60** – Nom du payeur (émetteur) du régime

Inscrivez le nom au complet du payeur (émetteur) du REER. C'est celui qui nous remet l'impôt retenu à la source et dont le numéro de compte apparaît à la case 61.

# **Case 61** – Numéro de compte

Inscrivez le numéro de compte du payeur (émetteur) du REER. Il s'agit du numéro indiqué sur le formulaire de versement PD7A. **N'inscrivez pas** votre numéro de compte (case 61) sur les copies que vous remettez au bénéficiaire.

### **Année**

Inscrivez l'année sur chaque feuillet T4RSP. L'année que vous inscrivez sur le feuillet doit être la même que celle figurant sur le sommaire.

**Remplissez les cases 16 à 40,** au besoin – Inscrivez dans les cases 16 à 34 le montant **brut** des paiements, c'est-à-dire le montant **avant** les retenues d'impôt et les autres déductions.

#### **Remarque**

Les coûts associés à la conversion d'unités de fonds communs de placements d'un REER en fiducie sont des dépenses du REER. Si le produit du REER est réduit par ces frais de conversion, le montant à inscrire sur le feuillet T4RSP est le montant net payé à partir du REER.

### **Case 16** – Paiements de rente

Inscrivez le montant des paiements de rente que vous avez effectués pendant l'année **à l'échéance ou après l'échéance**  du régime, ou après que le régime soit devenu un régime modifié, si la modification est survenue avant le 26 mai 1976. Lisez la « Case 26 – Montants réputés reçus lors de l'annulation de l'enregistrement », à la page 9, pour connaître la définition de « **régime modifié** ». Lisez également la section intitulée « Échéance d'un REER », à la page 7.

# **Case 18** – Remboursement de primes

Il s'agit d'un montant provenant d'un REER non échu que vous avez versé à l'époux ou conjoint de fait d'un rentier à la suite de son décès. Ce montant ne comprend pas un revenu qui est considéré comme un remboursement de primes payé à tout autre bénéficiaire admissible en raison du décès du rentier. Déclarez ce revenu à la case 28.

Pour les décès survenus en 1993 ou après, le remboursement de primes d'un REER dépositaire ou en fiducie peut inclure les revenus gagnés dans le REER après le décès du rentier jusqu'au 31 décembre de l'année suivant l'année du décès.

Avant d'inscrire un montant à la case 18, lisez la section intitulée « Décès du rentier – REER non échu », à la page 15. Vous y trouverez plus de renseignements sur les situations qui se produisent à la suite du décès d'un rentier.

### **Case 20** – Remboursement des cotisations excédentaires

Inscrivez le montant brut des cotisations excédentaires, versées en 1991 ou après, que vous avez remboursées au rentier. Si un rentier demande un remboursement de cotisations excédentaires versées après 1990 et qu'il vous remet un formulaire T3012A, *Renonciation à l'impôt retenu sur le remboursement de vos cotisations inutilisées versées à* 

*un REER* que nous avons approuvé (partie 3), vous **ne devez pas** retenir d'impôt sur ce remboursement.

#### **Remarque**

Si le rentier qui demande un remboursement de cotisations excédentaires ne vous remet pas un formulaire T3012A rempli qui a été approuvé à la Partie 3 par l'ARC, inscrivez le retrait à la case 22. Dans ce cas, vous devez prélever de l'impôt.

### **Case 22** – Retrait et paiements de conversion

Inscrivez les montants suivants :

- un montant que le rentier a retiré dans l'année précédant l'échéance du régime;
- un montant que vous avez versé au rentier dans l'année pour la conversion totale ou partielle des paiements de rente en vertu du régime.

Un paiement de conversion est un paiement fixe ou forfaitaire provenant d'une rente de REER qui correspond à la valeur courante de la totalité ou d'une partie des paiements de rente futurs.

#### **Remarque**

Inscrivez le montant du retrait ou du paiement de conversion après avoir déduit certains frais, tels les frais de rachat et prélevez l'impôt sur le montant net.

**Ne déclarez aucun** des montants suivants dans la case 22 :

- les retraits faits dans le cadre du REEP et que vous avez déclarés à la case 25;
- les retraits faits dans le cadre du RAP et que vous avez déclarés à la case 27;
- les retraits pour lesquels vous avez reçu un formulaire T3012A approuvé;
- les montants qui ont étés transférés directement après la rupture d'un mariage ou d'une union de fait et que vous avez déclarés à la case 35.

# **Case 25** – Retrait REEP

Inscrivez le montant retiré d'un REER par un particulier admissible qui participe au Régime d'encouragement à l'éducation permanente.

Pour faire un retrait admissible, le particulier doit remplir le formulaire RC96, *Régime d'encouragement à l'éducation permanente (REEP) – Demande de retirer des fonds d'un REER*. Le particulier peut retirer jusqu'à 10 000 \$ par année, sans retirer plus de 20 000 \$ au total, sur une période de quatre ans. Tout retrait qui **dépasse** le plafond doit être déclaré à la case 22. Pour en savoir plus sur le REEP, lisez le guide RC4112, *Régime d'encouragement à l'éducation permanente (REEP)*.

### **Cases 24 et 36**

Un REER au profit de l'époux ou conjoint de fait est un REER auquel un époux ou conjoint de fait (le cotisant) a versé des cotisations pour l'autre époux ou conjoint de fait (le rentier). Il comprend un REER qui a reçu des paiements ou des transferts de biens d'un REER auquel un époux ou conjoint de fait a versé des cotisations. Il comprend aussi un REER qui a reçu des paiements ou des transferts de biens d'un FERR auquel des fonds ont été transférés d'un REER au profit de l'époux ou conjoint de fait.

**REER au profit de l'époux ou conjoint de fait** – Cochez **oui** à la case 24. Inscrivez le NAS de l'époux ou conjoint de fait cotisant à la case 36, si les deux conditions suivantes sont remplies :

- un montant figure à la case 20, 22, 26 ou 35;
- le rentier était âgé de moins de 74 ans à la fin de 2009.

Lorsque vous transférez des biens entre, ou en provenance de, REER et de FERR au profit de l'époux ou conjoint de fait, vous devez garder un registre de la provenance des biens, quel que soit le nombre de transferts effectués.

**Tous les autres cas** – Cochez **non** à la case 24 et laissez la case 36 en blanc, à moins qu'il y ait un transfert direct après la rupture d'un mariage ou d'une union de fait. Dans ce cas, indiquez le NAS du rentier du régime cessionnaire à la case 36.

Cela comprend les cas suivants :

- au moment du paiement, les époux ou conjoints de fait vivaient séparément en raison de la rupture de leur union;
- l'époux ou conjoint de fait cotisant est décédé durant l'année où le paiement a été fait ou est considéré comme ayant été fait;
- au moment du paiement, le rentier ou l'époux ou conjoint de fait cotisant était un non-résident.

#### **Remarque**

Si vous avez coché **oui** à la case 24 pour une situation autre que le transfert direct après la rupture d'un mariage ou d'une union de fait, le rentier devrait remplir le formulaire T2205, *Montants provenant d'un REER ou d'un FERR au profit de l'époux ou conjoint de fait à inclure dans le revenu de \_\_.* Ceci aidera à établir la partie des montants que le rentier et le cotisant doivent déclarer comme revenu.

### **Case 26** – Montants réputés reçus lors de l'annulation de l'enregistrement

Il est possible que les modalités d'un REER changent après l'enregistrement du régime ou qu'un nouveau régime soit substitué à l'ancien. Si le régime change et ne satisfait plus aux règles selon lesquelles il a été enregistré, le régime n'est plus un REER. Il devient alors un **régime modifié** selon le paragraphe 146(12) et la juste valeur marchande (JVM) de tous les biens détenus dans le régime immédiatement avant la modification ou la substitution devient imposable.

Dans ce cas, inscrivez à la case 26 la JVM de tous les biens détenus dans le régime immédiatement avant sa modification ou sa substitution. Il s'agit du seul type de revenu que vous déclarez à la case 26. Vous trouverez la définition de l'expression **juste valeur marchande** à la page 5.

### **Case 27** – Retrait RAP

Inscrivez le montant retiré d'un REER par un particulier admissible qui participe au Régime d'accession à la propriété.

Pour faire un retrait admissible, le particulier doit remplir le formulaire T1036, *Régime d'accession à la propriété (RAP) – Demande de retirer des fonds d'un REER*. Le particulier peut retirer jusqu'à 25 000 \$ pour 2009 et les années suivantes pour les retraits effectués après le 27 janvier 2009. Tout retrait qui **dépasse** le plafond doit être déclaré à la case 22.

Pour plus de renseignements sur le RAP, lisez le guide RC4135, *Régime d'accession à la propriété (RAP)*.

#### **Case 28** – Autres revenus ou déductions

Un rentier doit inclure certains montants dans son revenu, mais il peut en déduire d'autres. Calculez les revenus et les déductions indiqués ci-dessous et inscrivez la différence à la case 28. Si ce montant est négatif, inscrivez-le entre parenthèses.

Vous trouverez la définition de l'expression **juste valeur marchande (JVM)** à la page 5.

Incluez les montants suivants dans le revenu du rentier d'un REER en fiducie :

- la JVM d'un placement non admissible au moment de son acquisition, si le fiduciaire a acquis ce placement pendant l'année;
- la JVM du bien au moment où il a commencé à servir de garantie pour un prêt, si le fiduciaire a utilisé ou a permis que l'on utilise un bien de la fiducie comme garantie pour un prêt pendant l'année;
- le montant qui représente l'excédent de la JVM d'un bien sur son produit de disposition, si le fiduciaire a disposé de ce bien pendant l'année pour un produit de disposition nul ou inférieur à la JVM du bien au moment de sa disposition;
- le montant qui représente l'excédent du prix d'acquisition d'un bien sur sa JVM, si le fiduciaire a acquis ce bien pendant l'année pour un prix supérieur à la JVM du bien au moment de son acquisition.

D'autre part, le rentier d'un REER en fiducie peut déduire les deux montants suivants de son revenu :

- si, pendant l'année, le fiduciaire a disposé d'un bien qui était un placement non admissible au moment de son acquisition, **le moins élevé** des deux montants suivants :
	- la JVM du placement non admissible au moment où il a été acquis, si un émetteur a déclaré ce montant comme revenu du rentier;
	- le produit de disposition du placement non admissible.
- si le fiduciaire a utilisé ou a permis que l'on utilise un bien comme garantie pour un prêt et que le prêt a cessé d'exister pendant l'année, la **différence** entre les deux montants suivants :
- le montant qu'un émetteur a déjà déclaré comme revenu du rentier parce que le bien a été utilisé en garantie pour le prêt;
- toute perte subie parce que le bien a été donné en garantie pour le prêt. Au moment de calculer cette perte, **ne tenez pas** compte de la partie intérêts de tout remboursement de prêt effectué par le REER en fiducie, ni de toute diminution de la valeur du bien utilisé comme garantie pour le prêt.

Si le rentier d'un **REER échu** décède, vous devez inclure à la case 28 toute partie d'un montant versé à un bénéficiaire autre que l'époux ou conjoint de fait du rentier décédé qui dépasse le total des montants suivants :

- la partie d'un bien du REER que l'époux ou conjoint de fait survivant a le droit de recevoir à la suite du décès du rentier;
- le montant que le rentier décédé est considéré avoir reçu immédiatement avant son décès (déclaré à la case 34).

Si le rentier d'un **REER non échu** décède, il se peut que vous ayez à inclure à la case 28 une partie ou la totalité du revenu gagné dans le REER après le décès du rentier qui a été versé à un autre bénéficiaire.

Pour obtenir plus de renseignements sur les situations qui se produisent à la suite du décès d'un rentier d'un REER non échu, lisez la section intitulée « Décès du rentier – REER non échu », à la page 15.

### **Case 30** – Impôt sur le revenu retenu

Inscrivez le montant d'impôt sur le revenu que vous avez retenu. Si vous n'en avez pas retenu, laissez la case en blanc. Pour plus de renseignements sur les taux de retenue, lisez la section intitulée « Comment retenir l'impôt sur le revenu » dans le guide RC4157, *Comment retenir l'impôt sur les revenus de pension ou d'autres sources et établir le feuillet T4A et le formulaire Sommaire*.

Vous devez retenir de l'impôt sur tous les versements (y compris les retraits et les paiements de conversion) effectués pendant la vie du rentier initial, **autres que** les versements suivants :

- les paiements périodiques de rente;
- un remboursement des cotisations excédentaires à un REER pour lequel le rentier vous a soumis un formulaire T3012A, *Renonciation à l'impôt retenu sur le remboursement de vos cotisations inutilisées versées à un REER en \_\_,* approuvé;
- les montants transférés directement après la rupture d'un mariage ou d'une union de fait déclarés à la case 35;
- un retrait pour lequel le rentier vous a soumis un formulaire T1036, *Régime d'accession à la propriété (RAP) – Demande de retirer des fonds REER,* dûment rempli;
- un retrait pour lequel le rentier vous a soumis un formulaire RC96, *Régime d'encouragement à l'éducation permanente (REEP) – Demande de retirer des fonds d'un REER,* dûment rempli.

#### **Remarque**

Le total des retraits REEP ne doit pas dépasser 10 000 \$ par année, tandis que le total des retraits RAP ne doit pas dépasser 25 000 \$ pour 2009 et les années suivantes pour les retraits effectués après le 27 janvier 2009. Avant de faire le paiement, vous devriez demander au rentier si l'un ou l'autre de ces plafonds a été atteint. Vous devez retenir de l'impôt sur tout retrait qui **dépasse** ces plafonds.

De plus, si un paiement est fait dans l'année en raison de l'annulation de l'enregistrement, vous devez retenir l'impôt sur la JVM des biens détenus dans le régime immédiatement avant que le REER ne devienne un régime modifié selon le paragraphe 146(12). Si le paiement est fait après l'année de l'annulation de l'enregistrement, **ne retenez pas** d'impôt.

### **Case 34** – Montants réputés reçus au décès

**REER échu** – Nous considérons que le rentier d'un REER échu a reçu, immédiatement avant son décès, un montant égal à la JVM de tous les biens détenus dans le REER au moment du décès, **moins** la partie de ce montant que l'époux ou le conjoint de fait survivant peut recevoir à la suite du décès du rentier.

**REER non échu** – Nous considérons que le rentier d'un REER non échu a reçu, immédiatement avant son décès, un montant égal à la JVM de tous les biens détenus dans le REER au moment du décès.

#### **Remarque**

Dans certains cas, vous n'avez pas à établir un feuillet T4RSP au nom du rentier décédé. Avant d'inscrire un montant à la case 34, lisez la section intitulée « Décès du rentier – REER non échu », à la page 15.

#### **Case 35** – Transferts après la rupture d'un mariage ou d'une union de fait

Inscrivez le montant transféré directement selon une ordonnance, un jugement d'un tribunal ou un accord écrit de séparation visant à partager des biens entre un particulier et son époux, ex-époux, conjoint de fait ou ancien conjoint de fait en règlement des droits découlant de la rupture de leur union. Préparez le feuillet au nom du particulier duquel les fonds sont transférés (le cédant).

Inscrivez le numéro d'assurance sociale du rentier du régime qui reçoit les fonds (le régime cessionnaire) à la case 36. Cochez **non** à la case 24, à moins que ce soit un régime au profit de l'époux ou conjoint de fait.

Utilisez un formulaire T2220, *Transfert provenant d'un REER ou d'un FERR dans un autre REER ou FERR après rupture du mariage ou de l'union de fait,* pour documenter les faits du transfert.

Vous devez réviser et conserver l'ordonnance, le jugement ou l'accord de séparation si vous êtes dans l'impossibilité d'obtenir la signature des deux époux ou conjoints de fait.

Conservez le formulaire T2220 pour vos dossiers. **Ne nous envoyez pas** de copie.

# **Case 40** – Montant libéré d'impôt

Vous devez déclarer à la case 40 le montant libéré d'impôt que vous avez versé d'un REER en fiducie à certains bénéficiaires à la suite d'un décès. Le représentant légal a besoin de connaître ce montant pour calculer le montant exact à inclure dans la déclaration finale du rentier décédé.

#### **Remarque**

Le montant libéré d'impôt s'applique également aux REER dépositaires, mais il doit être déclaré sur un feuillet T5 et **non** à la case 40.

Pour obtenir plus de renseignements à ce sujet, lisez la section intitulée « Montant libéré d'impôt et montant net d'impôt », à la page 16.

# **Le feuillet T4RIF**

Si vous produisez votre déclaration de renseignements par l'Internet, **ne nous envoyez pas** de feuillets sur papier.

Déclarez tous les montants inscrits sur les feuillets T4RIF en dollars canadiens.

Fournissez les renseignements suivants pour **chaque** feuillet T4RIF que vous préparez.

### **Nom et adresse du bénéficiaire**

Inscrivez le nom de famille du bénéficiaire en lettres majuscules, puis son prénom et ses initiales. Inscrivez ensuite son adresse complète. Inscrivez le nom d'un seul bénéficiaire par feuillet T4RIF.

### **Case 12** – Numéro d'assurance sociale

Inscrivez le numéro d'assurance sociale (NAS) du bénéficiaire.

Vous devez faire un effort raisonnable pour obtenir le NAS du bénéficiaire. Par contre, vous devez **respecter** la date limite de production de la déclaration de renseignements, même si un bénéficiaire vous indique qu'il n'a pas de NAS et qu'il doit en demander un ou qu'il en a déjà demandé un. Si un bénéficiaire n'a pas fourni son NAS au moment où vous produisez un feuillet de renseignements, inscrivez neuf zéros.

Pour obtenir plus de renseignements, lisez « Défaut de fournir des renseignements sur une déclaration », à la page 6.

### **Case 14** – Numéro de contrat

Inscrivez le numéro de contrat du FERR.

### **Case 60** – Nom du payeur (émetteur) du fonds

Inscrivez le nom complet du payeur (émetteur) du FERR. C'est celui qui nous remet l'impôt retenu à la source et dont le numéro de compte apparaît à la case 61.

### **Case 61** – Numéro de compte

Inscrivez le numéro de compte du payeur (émetteur) du FERR. Il s'agit du numéro indiqué sur le formulaire de versement PD7A. **N'inscrivez pas** votre numéro de compte (case 61) sur les copies des bénéficiaires.

### **Année**

Inscrivez l'année sur chaque feuillet T4RIF. L'année que vous inscrivez sur le feuillet doit être la même que celle figurant sur le sommaire.

**Remplissez les cases 16 à 36**, au besoin – Inscrivez dans les cases 16 à 24 le montant **brut** des paiements, c'est-à-dire le montant **avant** les retenues d'impôt et les autres déductions.

#### **Remarque**

Les coûts associés à la conversion d'unités de fonds communs de placement sont des dépenses du FERR. Si le produit du FERR est réduit par ces frais de conversion, le montant à inscrire sur le feuillet T4RIF est le montant net payé à partir du FERR.

### **Case 16** – Montants imposables

Inscrivez les montants imposables que vous avez versés à partir du FERR à un rentier ou à un autre bénéficiaire pendant l'année.

Ces montants comprennent :

- le montant minimum qui doit être versé à partir du FERR dans l'année (consultez l'annexe D, à la page 30, pour des renseignements sur la façon de calculer le montant minimum) et tout excédent versé au rentier dans l'année. Pour obtenir des renseignements sur l'excédent, lisez la section intitulée « Case 24 – Excédent », à la page 12 ;
- les paiements que l'époux ou conjoint de fait continue de recevoir comme rentier remplaçant à la suite du décès du rentier. Pour plus de renseignements, lisez la section intitulée « L'époux ou conjoint de fait est nommé rentier remplaçant », à la page 19;
- les biens détenus dans un REER qui sont transférés dans un FERR, puis désignés comme cotisations excédentaires et remboursés à partir du FERR;
- les montants versés à l'époux ou conjoint de fait d'un rentier décédé comme prestation désignée d'un FERR. Pour en savoir plus sur la prestation désignée, lisez la section intitulée « Bénéficiaire admissible et prestation désignée », à la page 21.

Les montants imposables à la case 16 **ne comprennent pas** les montants suivants :

- les montants transférés directement après la rupture d'un mariage ou d'une union de fait, déclarés à la case 35;
- les montants considérés comme ayant été reçus par un rentier décédé immédiatement avant son décès;
- les montants reçus ou considérés comme ayant été reçus à titre de prestation désignée d'un FERR par un enfant ou un des petits-enfants d'un rentier décédé;
- le revenu gagné sur les biens détenus dans le FERR après l'année qui suit l'année du décès d'un rentier.

Pour obtenir plus de renseignements sur les situations pouvant se produire à la suite du décès d'un rentier, lisez la section intitulée « Décès du rentier d'un FERR », à la page 19.

### **Case 18** – Montants réputés reçus par le rentier – Personne décédée

On considère que le rentier d'un FERR a reçu, immédiatement avant son décès, un montant qui correspond à la JVM de tous les biens détenus dans le FERR au moment du décès.

#### **Remarque**

Dans certains cas, vous n'aurez pas à établir un feuillet T4RIF au nom du rentier décédé. Avant d'inscrire un montant à la case 18, lisez la section intitulée « Bénéficiaire des biens détenus dans le FERR », à la page 20.

### **Case 20** – Montants réputés reçus par le rentier – Annulation de l'enregistrement

Les modalités du contrat d'un FERR peuvent changer après l'enregistrement du fonds ou quand un nouveau fonds est substitué à l'ancien. Si le fonds est modifié et ne satisfait plus aux règles selon lesquelles il a été enregistré, le fonds cesse d'être un FERR. Il devient alors un « fonds modifié » selon le paragraphe 146.3(11) et la JVM de tous les biens détenus dans le fonds immédiatement avant la modification ou la substitution devient imposable pour le rentier.

Dans ce cas, inscrivez à la case 20 la JVM de tous les biens détenus dans le fonds immédiatement avant sa modification ou sa substitution. Il s'agit du seul type de revenu que vous pouvez inscrire à la case 20.

Vous trouverez la définition de l'expression **juste valeur marchande** à la page 5.

### **Case 22** – Autres revenus ou déductions

Un rentier doit inclure certains montants dans son revenu, mais il peut aussi en déduire d'autres. Calculez les revenus et les déductions ci-dessous et inscrivez la différence à la case 22. Si ce montant est négatif, inscrivez-le entre parenthèses.

Incluez les montants suivants dans le revenu du rentier d'un FERR en fiducie :

- la JVM d'un placement non admissible au moment de son acquisition, si le fiduciaire a acquis ce placement pendant l'année;
- la JVM du bien au moment où il a commencé à servir de garantie pour un prêt, si le fiduciaire a utilisé ou a permis que l'on utilise un bien de la fiducie comme garantie pour un prêt pendant l'année;
- deux fois le montant qui représente l'excédent de la JVM d'un bien sur son produit de disposition, si le fiduciaire a disposé de ce bien pendant l'année pour un produit de disposition nul ou inférieur à la JVM du bien au moment de sa disposition;
- deux fois le montant qui représente l'excédent du prix d'acquisition du bien sur sa JVM, si le fiduciaire a acquis ce bien pendant l'année pour un prix supérieur à la JVM du bien au moment de son acquisition.

D'autre part, le rentier d'un FERR en fiducie peut déduire les deux montants suivants de son revenu :

- si, pendant l'année, le fiduciaire a disposé d'un bien qui était un placement non admissible au moment de son acquisition, **le moins élevé** des deux montants suivants :
	- la JVM du placement non admissible au moment où il a été acquis, si un émetteur a déclaré ce montant comme revenu du rentier;
	- le produit de disposition du placement non admissible.
- si le fiduciaire a utilisé ou a permis que l'on utilise un bien comme garantie pour un prêt et que le prêt a cessé d'exister pendant l'année, la **différence** entre les deux montants suivants :
	- le montant qu'un émetteur a déjà déclaré comme revenu du rentier parce que le bien a été utilisé en garantie pour le prêt;
	- toute perte subie parce que le bien a été donné en garantie pour le prêt. Au moment de calculer cette perte, **ne tenez pas compte** de la partie intérêts de tout remboursement de prêt effectué par le FERR en fiducie, ni de toute diminution de la valeur du bien utilisé comme garantie pour le prêt.

Si le rentier d'un FERR décède, vous devrez peut-être inclure à la case 22 une partie ou la totalité du revenu gagné dans le FERR après le décès du rentier qui a été versé à un autre bénéficiaire. Pour obtenir plus de renseignements, lisez la section intitulée « Bénéficiaire des biens détenus dans le FERR », à la page 20.

# **Case 24** – Excédent

Les modalités du contrat d'un FERR peuvent autoriser un paiement au rentier qui dépasse le montant minimum (lisez l'annexe D à la page 30). Ce montant est un excédent que vous devez inscrire à la case 24. Vous devez également ajouter l'excédent au montant minimum et inscrire le total à la case 16. Le rentier peut décider que son époux ou conjoint de fait continuera de recevoir les paiements du FERR après son décès. L'époux ou conjoint de fait survivant devient alors le rentier remplaçant. Pour obtenir des renseignements sur la façon de déclarer le montant minimum et l'excédent versé au moment du décès du rentier, lisez la section intitulée « L'époux ou conjoint de fait est nommé rentier remplaçant », à la page 19.

# **Cases 26 et 32**

Un FERR au profit de l'époux ou conjoint de fait est un FERR qui a reçu des paiements ou des transferts de biens d'un REER au profit de l'époux ou conjoint de fait. Un FERR est aussi un FERR au profit de l'époux ou conjoint de fait s'il reçoit des paiements ou des transferts de biens d'un autre FERR au profit de l'époux ou conjoint de fait. Lorsque vous transférez des biens entre, ou en provenance de REER et de FERR au profit de l'époux ou conjoint de fait, vous devez garder un registre de la provenance des biens, quel que soit le nombre de transferts effectués.

**FERR au profit de l'époux ou conjoint de fait** – Inscrivez **oui** à la case 26 et indiquez le NAS de l'époux ou conjoint de fait cotisant à la case 32, si le rentier est âgé de moins de

74 ans à la fin de 2009 et si l'une des situations suivantes s'applique :

- le montant qui figure à la case 20 dépasse le montant minimum;
- un montant figure à la case 24;
- un montant figure à la case 35.

**Tous les autres cas** – Inscrivez **non** à la case 26 et laissez la case 32 en blanc, à moins qu'il y ait un transfert direct après la rupture d'un mariage ou d'une union de fait. Dans ce cas, inscrivez le NAS du rentier du régime cessionnaire à la case 32.

Cela comprend les cas suivants :

- au moment du paiement, les époux ou conjoints de fait vivaient séparément en raison de la rupture de leur union;
- l'époux ou conjoint de fait cotisant est décédé durant l'année où le paiement a été fait ou est considéré comme ayant été fait;
- au moment du paiement, le rentier ou son époux ou conjoint de fait cotisant était un non-résident.

#### **Remarque**

Si vous avez inscrit **oui** à la case 26 pour une situation autre que le transfert direct après la rupture d'un mariage ou d'une union de fait, le rentier devrait remplir le formulaire T2205, *Montants provenant d'un REER ou d'un FERR au profit de l'époux ou du conjoint de fait à inclure dans le revenu de \_\_.* Ceci aidera à établir la partie des montants que le rentier et le cotisant doivent déclarer comme revenu. Cependant, si le rentier reçoit seulement le montant minimum durant l'année, le paiement constitue un revenu du rentier et non un revenu du cotisant.

### **Case 28** – Impôt sur le revenu retenu

Inscrivez le montant d'impôt sur le revenu que vous avez retenu. Si vous n'en avez pas retenu, laissez la case en blanc. Pour plus de renseignements sur les taux de retenue, consultez la section 2 intitulée « Comment retenir l'impôt sur le revenu » dans le guide RC4157, *Comment retenir l'impôt sur les revenus de pension ou d'autres sources et établir le feuillet T4A et le formulaire Sommaire*.

Vous devez retenir l'impôt sur l'excédent inscrit à la case 24 si vous avez payé le montant pendant que le rentier était vivant. Vous **ne devez pas** retenir d'impôt sur le montant minimum.

### **Case 30** – Année, mois, jour

Inscrivez la date du décès de la façon suivante : AA MM JJ.

#### **Exemple**

Si la date du décès était le 19 juin 2009, inscrivez :

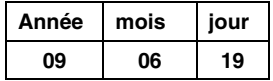

# **Case 35** – Transferts après la rupture d'un mariage ou d'une union de fait

Inscrivez le montant transféré directement selon une ordonnance, un jugement d'un tribunal ou un accord écrit de séparation visant à partager des biens entre le particulier et son époux, ex-époux, conjoint de fait ou ancien conjoint de fait, en règlement des droits découlant de la rupture de son union. Vous préparez le feuillet au nom du particulier duquel les fonds sont transférés (le cédant).

Inscrivez le numéro d'assurance sociale du rentier qui reçoit le montant transféré (le régime cessionnaire) à la case 32. Inscrivez *non* à la case 26, à moins que ce soit un régime au profit de l'époux ou conjoint de fait.

Utilisez un formulaire T2220, *Transfert provenant d'un REER ou d'un FERR dans un autre REER ou FERR après rupture du mariage ou de l'union de fait*, pour documenter les faits du transfert.

Vous devez réviser et conserver l'ordonnance, le jugement ou l'accord de séparation si vous êtes dans l'impossibilité d'obtenir la signature des deux époux ou conjoints de fait.

Conservez le formulaire T2220 pour vos dossiers. **Ne nous envoyez pas de copie**.

### **Case 36** – Montant libéré d'impôt

Vous devez déclarer à la case 36 le montant libéré d'impôt que vous avez versé d'un FERR en fiducie à certains bénéficiaires à la suite d'un décès survenu en 1993 ou après. Le représentant légal a besoin de ce montant pour calculer le montant exact à inclure dans la déclaration finale du rentier décédé.

#### **Remarque**

Le montant libéré d'impôt s'applique également aux FERR dépositaires, mais dans ce cas, il doit être déclaré sur un feuillet T5 et **non** à la case 36.

Pour en savoir plus, lisez la section intitulée « Montant libéré d'impôt et montant net d'impôt », à la page 21.

# **Chapitre 4 – T4RSP et T4RIF Sommaire**

 $\bigcap$  i vous produisez vos déclarations de renseignements par Si vous produisez vos déclarations de renseignemer<br>S<sup>I</sup>'Internet, n'envoyez pas de sommaire sur papier.

Si vous produisez sur papier, veuillez utiliser le T4RSP ou T4RIF Sommaire pour rapporter le total de tous les montants inscrits sur les feuillets T4RSP ou T4RIF connexes. Si vous envoyez plus de 50 feuillets T4RSP ou T4RIF, vous **devez** produire votre déclaration par l'Internet.

Déclarez tous les montants inscrits sur le formulaire sommaire en dollars canadiens.

# **Les T4RSP et T4RIF Sommaire**

Vous devez remplir un sommaire distinct pour chacun des numéros de compte de payeur que vous avez utilisés pour des versements d'impôt touchant les REER ou les FERR. Les montants que vous devez déclarer dans le sommaire

représentent le total des montants déclarés dans les cases correspondantes des feuillets connexes. Les totaux doivent concorder avec les montants que vous avez déclarés dans les cases des feuillets. En cas d'erreur ou d'omission, nous pourrions communiquer avec vous pour obtenir plus de renseignements.

**Pour l'année se terminant le 31 décembre \_\_\_\_**– Assurez-vous d'inscrire la même année que celle figurant sur les feuillets.

**Numéro de compte** – Inscrivez le numéro de compte figurant sur votre formulaire de versement PD7A.

**Nom et adresse du payeur (émetteur) du régime ou du fonds** – Inscrivez votre nom et votre adresse au complet, y compris votre code postal, tels qu'ils sont indiqués sur votre formulaire de versement PD7A.

**Centre fiscal** – Laissez cet espace en blanc.

**Code du BSF** – Laissez cet espace en blanc.

**Nombre total de feuillets T4RSP ou T4RIF produits (ligne 88)** – Inscrivez le nombre total de feuillets T4RSP ou T4RIF joints au sommaire.

**Montants totaux (lignes 16 à 35)** – Les montants que vous indiquez dans le sommaire représentent le total des montants déclarés dans les cases correspondantes des feuillets.

**Versements (ligne 82)** – Inscrivez le total de l'impôt que vous avez versé durant l'année.

**Différence** – Soustrayez le montant des versements du total de l'impôt retenu. S'il n'y a pas de différence, inscrivez « 0 ». Nous n'exigeons, ni ne remboursons une différence de 2 \$ ou moins.

**Paiement en trop (ligne 84)** – Inscrivez le paiement d'impôt que vous avez fait en trop si vous ne soumettez aucune autre déclaration de renseignements pour ce numéro de compte.

Si vous voulez que le paiement en trop soit transféré ou remboursé, joignez une demande écrite expliquant la raison du paiement en trop et ce que vous voulez que nous en fassions.

**Solde à payer (ligne 86)** – Inscrivez tout solde dû. Joignez un chèque ou un mandat pour ce montant à l'ordre du receveur général du Canada. Tout solde impayé peut donner lieu à une pénalité et sera assujetti à des intérêts composés quotidiennement au taux prescrit.

**Somme jointe** – Inscrivez la somme jointe au sommaire.

**Personne avec qui communiquer au sujet de cette déclaration de renseignements (lignes 76 et 78)** – Inscrivez le nom et le numéro de téléphone d'une personne qui connaît bien les dossiers et les activités de l'institution financière et avec qui nous pourrions communiquer directement pour obtenir plus de renseignements.

**Attestation** – Un agent autorisé de l'institution financière doit remplir et signer cette section.

# **Chapitre 5 – Après avoir produit**

orsque nous recevons votre déclaration de Lorsque nous recevons votre déclaration de<br>
renseignements, vous la vérifions afin de s'assurer<br>
média de la fin de s'assurer qu'elle aie été remplie correctement. Après une révision initiale, nous insérons votre déclaration dans notre système de traitement, qui capte les renseignements et qui effectue des vérifications. Nous pourrions vous contacter si nous éprouvons des difficultés.

# **Modifier, annuler ajouter ou remplacer des feuillets**

### **Modifier un feuillet**

Après avoir produit votre déclaration de renseignements, vous noterez peut-être que vous avez fait une erreur lorsque vous avez préparé les feuillets T4RSP ou T4RIF. Si tel en est le cas, vous devrez préparer des dossiers modifiés afin de corriger les renseignements.

#### **Modifier un feuillet par l'Internet**

Peu importe la façon dont vous avez produit le feuillet initialement, la méthode pour produire une déclaration modifiée (annuler ou modifier de feuillet) est basée sur le nombre de feuillets modifiés. Allez à **www.arc.gc.ca/fichiers-xml**, et sélectionnez l'option « Modifier une déclaration ».

#### **Modifier un feuillet sur papier**

Identifiez clairement le nouveau feuillet en tant que feuillet modifié en inscrivant « MODIFIÉ » au haut de chacun des feuillets. Assurez-vous de remplir toutes les cases pertinentes, incluant les renseignements qui n'étaient pas erronés sur le feuillet original. Envoyez deux copies du feuillet modifié au receveur de la même façon que vous avez envoyé les originaux.

Faites parvenir une copie du feuillet modifié à un centre fiscal et une lettre expliquant la raison pour laquelle le feuillet a été modifié. Les adresses de nos centres fiscaux se trouvent à l'Annexe F à la page 33.

#### **Remarque**

Ne produisez pas le T4RSP ou T4RIF Sommaire lorsque vous faites parvenir un feuillet modifié.

### **Annuler un feuillet**

#### **Annuler un feuillet par l'Internet**

Un dossier annulé est considéré comme étant un feuillet modifié. Voir « Modifier un feuillet par Internet » ci-dessus.

#### **Annuler un feuillet sur papier**

Faites-nous parvenir une copie du feuillet original clairement indiqué « ANNULÉ ». Les adresses de nos centres fiscaux se trouvent à l'Annexe F à la page 33. Ne soumettez pas un sommaire annulé. Envoyez deux copies du feuillet annulé au receveur de la même façon que vous avez envoyé les originaux.

#### **Remarque**

Si vous apercevez des erreurs sur le feuillet **avant** de nous le soumettre, vous pouvez le corriger en préparant un nouveau feuillet et en **enlevant** toute copie inexacte

de la déclaration de renseignements. Si vous ne préparez pas un nouveau feuillet, inscrivez vos initiales à toute modification au feuillet. Assurez-vous de modifier le sommaire.

### **Ajouter un feuillet**

Après avoir soumis votre déclaration de renseignements T4RSP ou T4RIF, vous découvrirez peut-être que vous devez nous faire parvenir un feuillet T4RSP ou T4RIF additionnel. Si vous avez un feuillet original qui n'a pas été soumis avec votre déclaration, soumettez-le dans une déclaration originale distincte.

#### **Ajouter un feuillet par Internet**

Nous acceptons un feuillet T4RSP ou T4RIF original additionnel en format électronique. Pour en savoir plus, allez à **www.arc.gc.ca/fichiers-xml**.

#### **Ajouter un feuillet sur papier**

Lorsque vous soumettez un feuillet additionnel sur papier, veuillez identifier clairement le nouveau feuillet in inscrivant « ADDITIONNEL » au haut du feuillet. Faites parvenir une copie du feuillet à un centre fiscal. Les adresses de nos centres fiscaux se trouvent à l'Annexe F à la page 33. Ne soumettez pas un sommaire additionnel.

### **Remplacer un feuillet**

Si vous émettez un feuillet pour remplacer une copie qui est perdue ou détruite, ne nous soumettez pas une copie de ce feuillet. Identifiez-la clairement en inscrivant « DUPLICATA » et gardez-la pour vos dossiers.

# **Chapitre 6 – Décès du rentier d'un REER et d'un FERR**

ans ce chapitre, nous expliquons comment déclarer les **D**ans ce chapitre, nous expliquons comment déclarer les<br>
montants que vous avez versés ou qui sont considérés avoir été versés d'un REER ou d'un FERR, à la suite du décès d'un rentier.

La façon de déclarer les montants d'un REER ou d'un FERR sur les feuillets dépend du genre de régime ou de fonds. Il y a trois genres de REER et de FERR.

Un **REER ou un FERR dépositaire** est généralement émis, soit par une personne qui est membre de l'Association canadienne des paiements ou qui est admissible à le devenir, soit par une caisse de retraite qui est actionnaire ou membre d'une personne morale désignée sous le nom de centrale pour l'application de la *Loi canadienne sur les paiements*, qui peut accepter un montant à titre de dépôt dans une succursale ou un bureau au Canada.

Un **REER ou un FERR en fiducie** est généralement émis, par une société titulaire d'une licence, ou par ailleurs autorisée par la législation fédérale, provinciale ou territoriale, à exploiter au Canada une entreprise consistant à offrir ses services au public à titre de fiduciaire. Vu que la plupart des sociétés de fiducie sont aussi membres de l'Association canadienne des paiements, elles peuvent offrir des REER ou des FERR qui répondent aux critères d'un REER ou d'un FERR dépositaire. Les modalités et les

conditions du contrat régissant le régime déterminent si le REER ou le FERR est dépositaire ou en fiducie. Aux fins de l'impôt, une fiducie est une personne distincte.

Un **REER ou un FERR assuré** est généralement émis, par une personne titulaire d'une licence, ou par ailleurs autorisée par la législation fédérale, provinciale ou territoriale, à exploiter une entreprise de rentes au Canada.

# **Décès du rentier – REER non échu**

Généralement, lorsque le rentier d'un REER non échu décède, nous considérons qu'il a reçu, immédiatement avant son décès, un montant égal à la JVM de tous les biens du REER au moment du décès. Ce montant doit être inclus dans le revenu du rentier décédé. Toutefois, le montant à inclure peut être réduit s'il a été versé à un **bénéficiaire admissible** à titre de remboursement de primes. Le montant peut aussi être réduit s'il est versé à la succession du rentier et que le représentant légal de la succession et un bénéficiaire admissible choisissent de traiter une partie ou la totalité de ce montant comme étant payé au bénéficiaire admissible. Seul l'époux ou conjoint de fait ou un enfant ou un des petits-enfants financièrement à la charge du rentier peut être un bénéficiaire admissible.

Dans certaines situations, le remboursement de primes reçu par un bénéficiaire admissible peut être transféré et le bénéficiaire peut demander une déduction du montant transféré.

Quelquefois il peut y avoir une **augmentation** de la JVM des biens d'un REER non échu entre la date du décès et la date de distribution finale au bénéficiaire ou à la succession. Habituellement le montant doit être inclus dans le revenu du bénéficiaire ou de la succession dans l'année qu'il est reçu. Un feuillet T4RSP pourrait être émis pour ce montant.

S'il y a une **diminution** de la JVM d'un REER non-échu **entre** la date du décès et la date de la distribution finale après 2008 au bénéficiaire ou à la succession, le représentant légal peut demander que le montant de la dépréciation soit reporté et déduit sur la déclaration finale du décédé par une demande de rajustement. Cependant, si la distribution finale se produit dans l'année du décès, la déduction sera réclamée lorsque la déclaration finale sera produite. La déduction est réclamée à la ligne 232 de la *Déclaration d'impôt et de prestations – T1 générale*.

Le montant de la déduction est le total de :

- la partie de la JVM du REER au moment du décès qui est inclus dans le revenu du rentier décédé à la suite de son décès;
- tous les montants reçus après le décès du rentier qui ont été inclus dans le revenu du bénéficiaire comme revenu à titre de bénéfice du REER; et
- tout montant libéré d'impôt (voir la case 40 du feuillet T4RSP)

#### **MOINS**

■ le total des sommes versées dans le cadre du régime après le décès du rentier.

Généralement, la déduction ne s'appliquera pas si le REER détenait un placement non admissible après le décès du

rentier ou si le paiement final a été fait après la fin de l'année suivant l'année du décès du rentier. Cependant, cette règle pourrait être renoncée afin d'allouer la déduction aux rentiers décédés sur une base individuelle.

S'il y a une perte de valeur au REER non échu après le décès, et que la situation décrite à la page précédente ne s'applique pas, l'institution financière qui détient le REER émettra le formulaire RC249, *Perte de valeur dans un REER non échu ou d'un FERR après le décès - Distribution finale pour l'année 20\_\_\_*. Ce formulaire sera émis à l'exécuteur testamentaire de la succession du rentier décédé pour l'année dans laquelle la distribution finale est effectuée.

Si les renseignements ci-dessus ne s'appliquent pas, voir les instructions fournies à la suite de la « Situation 1 » à la page 16.

Pour en savoir plus sur la perte de valeur dans un REER non échu après le décès, voir le guide RC4177, *Décès d'un rentier d'un REER.*

### **Qui est le bénéficiaire et comment est-il désigné?**

À titre d'émetteur de REER, vous devez déterminer qui est le bénéficiaire désigné avant de payer un montant. Le bénéficiaire peut être désigné dans le contrat du REER ou dans le testament du rentier décédé.

**Désignation dans le contrat du REER** – Si le bénéficiaire est désigné dans le contrat du REER, les montants doivent être versés à cette personne. Si aucun bénéficiaire n'est nommé dans le contrat de REER mais que la succession est nommée, les montants doivent être versés à la succession.

**Désignation dans le testament** – Si la désignation est faite dans le testament, payez les montants à la succession. Le représentant légal de la succession (exécuteur ou liquidateur) est responsable d'établir ce que chacun des bénéficiaires recevra selon les dispositions du testament. Le représentant légal est aussi responsable de déterminer si le montant versé peut être traité comme un remboursement de primes.

Si l'époux ou conjoint de fait ou un enfant ou un des petits-enfants financièrement à la charge du rentier est désigné comme bénéficiaire, ce bénéficiaire et le représentant légal de la succession peuvent, conjointement, choisir de traiter une partie ou la totalité des montants payés à la succession comme un remboursement de primes qu'ils ont reçu. Cela permet de transférer ce montant dans un placement admissible. Pour ce faire, le bénéficiaire et le représentant légal de la succession doivent remplir un formulaire T2019, *REER d'un rentier décédé – Remboursement de primes*.

#### **Remarque**

Au Québec, il n'est pas possible de désigner un bénéficiaire dans certains contrats de REER. Cette désignation doit être faite dans un testament. Si les dispositions du testament permettent de déterminer clairement qui est le bénéficiaire et que les autres conditions sont remplies, établissez le feuillet comme si la désignation avait été faite dans le contrat de REER.

### **Bénéficiaire admissible et remboursement de primes**

Le **bénéficiaire admissible** est l'époux ou conjoint de fait du rentier ou encore un enfant ou un des petits-enfants financièrement à la charge du rentier. Généralement, un **remboursement de primes** est une partie ou la totalité des sommes qui sont versées à partir d'un REER à un **bénéficiaire admissible** en raison du décès du rentier. Un remboursement de primes comprend une somme versée à titre de prestation d'un REER, mais il **ne comprend pas** un montant libéré d'impôt.

### **Prestation d'un REER et période d'exemption**

Un montant qui est inclus dans le règlement d'un REER effectué après la date du décès et qui représente un revenu gagné de la date du décès jusqu'au 31 décembre de l'année suivant l'année du décès sera toujours considéré comme étant une prestation d'un REER pour le bénéficiaire du paiement, peu importe quand le montant est payé et si le REER est dépositaire, en fiducie ou assuré. Si le montant est payé ou considéré comme étant payé à un bénéficiaire admissible, il sera toujours un remboursement de primes.

**Période d'exemption** – Nous désignons la période allant de la date du décès jusqu'au 31 décembre de l'année suivant l'année du décès comme étant la « **période d'exemption** ». Par exemple, si un rentier décède le 8 janvier 2009, la période d'exemption se terminera le 31 décembre 2010.

Le revenu gagné durant la période d'exemption qui représente une prestation d'un REER comprend les revenus des sources suivantes :

- intérêts;
- dividendes;
- gains et pertes en capital.

#### **Remarque**

Les gains et les pertes en capital comprennent la partie non imposable des gains en capital et la partie non déductible des pertes en capital réalisés après la fin de la période exempte.

Le montant gagné **après** la période d'exemption comprend les revenus de mêmes sources que celles énumérées ci-dessus. Ce montant peut être une prestation d'un REER ou encore un montant net d'impôt, si le règlement s'effectue après cette période. La prestation d'un REER sera un remboursement de primes si elle est payée à partir d'un REER assuré à un bénéficiaire admissible. Autrement, le montant sera libéré d'impôt et il pourrait aussi être un montant net d'impôt, comme nous l'expliquons dans la section suivante.

### **Montant libéré d'impôt et montant net d'impôt**

Le montant libéré d'impôt ne s'applique qu'aux REER dépositaires et en fiducie. Pour les besoins de ce guide, un montant libéré d'impôt est généralement un revenu gagné dans un REER **après** la fin de la période exempte. Ce revenu **ne peut pas** être considéré comme un remboursement de primes.

#### **REER dépositaire**

Le revenu et les intérêts qui se sont accumulés dans le REER **après** la période exempte seront toujours des montants libérés d'impôt. Ils ne représentent pas une prestation d'un REER, ni un remboursement de primes.

#### **REER en fiducie**

Le revenu gagné dans le REER après la période exempte et qui est versé au bénéficiaire au cours de l'année où il représente un revenu pour la fiducie est un montant que la fiducie peut déduire. Si la fiducie le déduit, le montant est un montant libéré d'impôt et une prestation d'un REER, mais il **n'est pas** un remboursement de primes.

Le revenu gagné après la période exempte, mais **non** payé au bénéficiaire au cours de l'année où il représente un revenu pour la fiducie, n'est pas une prestation d'un REER. Le fiduciaire doit remplir une T3RET, *Déclaration de renseignements et de revenus des fiducies – T3,* au nom de la fiducie et payer l'impôt qui s'y rapporte. Dans ce cas, vous **n'avez pas** à inclure le montant net d'impôt dans vos revenus, mais vous devez l'indiquer comme montant libéré d'impôt sur le feuillet T4RSP dans l'année où il est payé au bénéficiaire. Ce montant net d'impôt ne représente pas une prestation d'un REER, ni un remboursement de primes.

Pour obtenir plus de renseignements, consultez le T4013, *T3 – Guide des fiducies*.

#### **REER assuré**

Le montant libéré d'impôt ne s'applique pas aux REER assurés. Tout paiement fait à un bénéficiaire admissible à partir d'un REER assuré représente un remboursement de primes, quel que soit le moment où il est gagné ou payé.

#### **Comment établir les feuillets**

Dans cette section, nous expliquons comment établir les feuillets dans diverses situations. Nous commençons par le cas le plus courant, celui où l'époux ou conjoint de fait est nommé bénéficiaire dans le contrat de REER.

#### **Situation 1 : L'époux ou conjoint de fait est le bénéficiaire et il y a un transfert complet des biens du REER**

Le plus souvent, l'époux ou conjoint de fait est le bénéficiaire désigné et toutes les conditions suivantes sont remplies :

- dans le contrat de REER, l'époux ou conjoint de fait est nommé bénéficiaire de **tous** les biens détenus dans le REER;
- vous transférez directement, selon l'alinéa 60*l*), la **totalité** du remboursement de primes dans un REER ou dans un FERR dont l'époux ou conjoint de fait est le rentier, ou vous utilisez les fonds pour acheter une rente admissible pour ce dernier;
- tous les biens détenus dans le REER sont distribués avant la fin de la période exempte.

Dans cette situation, établissez un feuillet T4RSP au nom de l'époux ou conjoint de fait pour l'année du transfert. Indiquez le montant du remboursement de primes à la case 18. Ce montant peut inclure le revenu gagné dans le REER après la date du décès jusqu'à la date du transfert, puisqu'il est payé avant la fin de la période exempte. **N'établissez pas** de reçu au nom du rentier décédé.

#### **Remarque**

Au Québec, il n'est pas possible de désigner un bénéficiaire dans certains contrats de REER. Cette désignation doit être faite dans un testament. Si les dispositions du testament permettent de déterminer clairement qui est le bénéficiaire et que les autres conditions sont remplies, établissez le feuillet comme si la désignation avait été faite dans le contrat de REER.

Cependant, si la Situation 1 ci-dessus n'est pas applicable, inscrivez la JVM du REER au moment du décès à la case 34 du feuillet T4RSP émis au nom du rentier décédé pour l'année du décès. Des circonstances s'avèreront peut-être où la JVM sera plus élevée que le total de tous les paiements effectués du REER après le décès du rentier. Si tel est le cas, et que vous faites le paiement final après 2008, vous devez remplir le nouveau formulaire RC249, *Perte de valeur dans un REER non échu ou d'un FERR après le décès - Distribution finale pour l'année 20\_\_\_.* 

Vous remplissez le formulaire RC249 pour l'année dans laquelle vous faites le paiement final du REER, et vous **devez** le remplir au plus tard le dernier jour de février qui suit l'année civile dans laquelle vous faites le paiement final. Vous devez envoyer une copie du formulaire rempli au représentant légal et une copie au centre fiscal du rentier décédé. Référez-vous au tableau de l'Annexe F à la page 33 afin de déterminer auquel des centre fiscal vous devez faire parvenir le formulaire rempli.

Pour en savoir plus sur la perte de valeur dans un REER non échu après le décès, voir le guide RC4177, *Décès d'un rentier d'un REER.* 

Le tableau qui suit indique comment établir les feuillets T4RSP dans d'autres situations, selon le genre de REER.

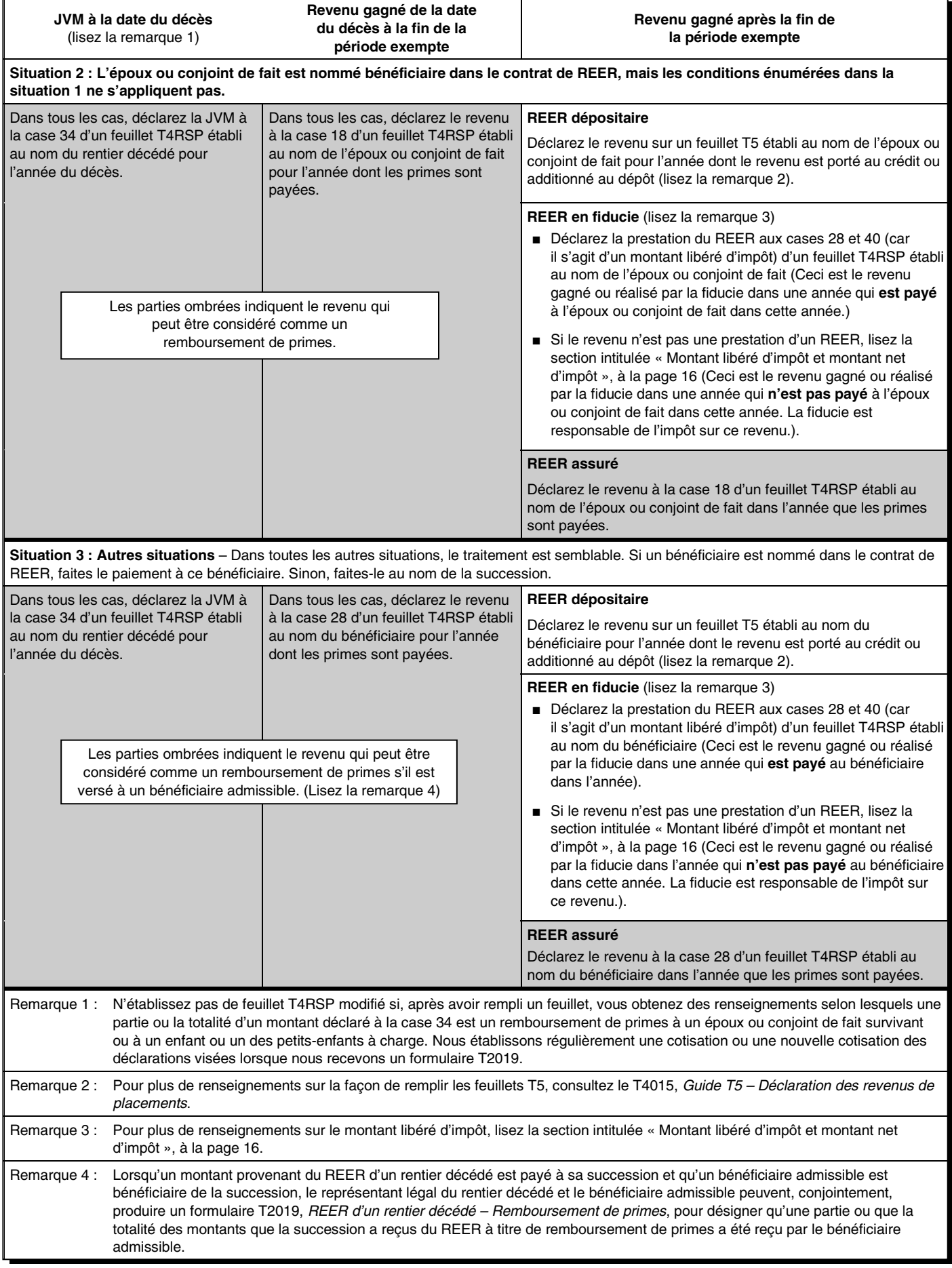

# **Décès du rentier – REER échu**

### **L'époux ou conjoint de fait est le bénéficiaire des biens détenus dans le REER**

Si l'époux ou conjoint de fait du rentier décédé est nommé bénéficiaire ou rentier remplaçant aux termes d'un régime échu, il devient le rentier du REER. Le REER est maintenu et les paiements de rente sont faits à l'époux ou conjoint de fait en sa qualité de rentier remplaçant.

Déclarez les paiements de rente versés au rentier remplaçant à la case 16 (et non à la case 34) du feuillet T4RSP que vous établissez au nom de l'époux ou conjoint de fait.

### **L'époux ou conjoint de fait est le bénéficiaire de la succession**

Le représentant légal du rentier décédé peut avoir le droit de recevoir des montants du REER « au profit de l'époux ou conjoint de fait ». Dans ce cas, l'époux ou conjoint de fait et le représentant légal peuvent conjointement nous demander par écrit de considérer les montants versés au représentant légal comme des montants reçus par l'époux ou conjoint de fait. Un tel choix aura les effets suivants :

- nous considérerons que l'époux ou conjoint de fait devient le rentier du REER;
- nous considérerons que l'époux ou conjoint de fait a reçu tous les paiements du REER à titre de prestations.

Pour en savoir plus sur l'expression « **au profit de l'époux ou conjoint de fait** », lisez le paragraphe 8 du bulletin d'interprétation IT-500, *Régimes enregistrés d'épargne-retraite – Décès d'un rentier*.

Si vous savez que le représentant légal du rentier décédé et l'époux ou conjoint de fait nous ont conjointement fait part de ce choix, suivez les instructions suivantes :

- établissez un feuillet T4RSP au nom de l'époux ou conjoint de fait survivant, même si les paiements sont effectués directement au représentant légal du rentier décédé;
- inscrivez les paiements de rente à la case 16 et non à la case 34.

#### **Autres situations**

Dans toutes les autres situations, y compris lorsque vous faites des paiements à un enfant ou à un des petits-enfants bénéficiaire, vous devez émettre un feuillet T4RSP au nom du rentier décédé pour l'année du décès. Inscrivez à la case 34 la juste valeur marchande de tous les biens détenus dans le REER au moment du décès du rentier. Vous trouverez la définition de l'expression **juste valeur marchande** à la page 5.

Les montants versés à partir du régime peuvent dépasser le montant que l'époux ou conjoint de fait a le droit de recevoir à la suite du décès et le montant déclaré à la case 34 du feuillet T4RSP établi au nom du rentier décédé. Dans ce cas, une partie ou la totalité du montant excédentaire est une prestation du REER. Établissez alors un feuillet T4RSP au nom du bénéficiaire pour l'année où la prestation est versée et inscrivez le montant de la prestation à la case 28. Pour en savoir plus, lisez la section intitulée « Case 28 – Autres revenus ou déductions », à la page 9.

#### **Remarque**

L'information contenue dans les sections intitulées « Prestation d'un REER et période exempte », à la page 16, et « Montant libéré d'impôt et montant net d'impôt », à la page 16, s'applique aussi aux REER échus.

# **Décès du rentier d'un FERR**

Quelquefois, il peut y avoir une **augmentation** de la JVM des biens d'un FERR entre la date du décès et la date de distribution finale au bénéficiaire ou à la succession. Habituellement, le montant doit être inclus dans le revenu du bénéficiaire ou de la succession dans l'année qu'il est reçu. Un feuillet T4RIF pourrait être émis pour ce montant.

Quelquefois, la JVM des biens d'un FERR peut **diminuer**  entre la date di décès et la date de la distribution finale au bénéficiaire ou à la succession. Si le total de tous les montants payés d'un FERR est moindre que la JVM du FERR au moment du décès du rentier, une déduction peut être demandée sur la déclaration finale du rentier. Le montant qui peut être déduit sera généralement calculé comme étant la différence entre :

- la JVM au moment du décès qui était inclus dans le revenu du rentier décédé pour l'année du décès; et
- tous les montants payés du FERR.

Ceci s'applique lorsque le paiement final du FERR est effectué après 2008.

La déduction ne s'appliquera pas si le FERR détenait un placement non admissible après le décès du rentier ou si le paiement final a été fait après la fin de l'année suivant l'année du décès du rentier. Cependant, cette règle pourrait être renoncée afin d'allouer la déduction aux rentiers décédés sur une base individuelle.

Si les renseignements susmentionnés s'appliquent, le représentant légal du rentier décédé est responsable de remplir le formulaire RC249, *Perte de valeur dans un REER non échu ou d'un FERR après le décès - Distribution finale pour l'année 20\_\_\_*, auprès de l'ARC. L'émetteur FERR est responsable de remplir le formulaire RC249.

Si les renseignements ci-dessus ne s'appliquent pas, voir les instructions fournies à la suite de la « Situation 1 » à la page 22.

Pour en savoir plus sur la perte de valeur dans un REER non échu après le décès, voir le guide RC4178, *Décès d'un rentier d'un FERR.* 

### **L'époux ou conjoint de fait est nommé rentier remplaçant**

Le rentier d'un FERR peut choisir que les paiements du FERR continuent d'être versés à l'époux ou conjoint de fait survivant après son décès. Si les modalités du contrat d'un FERR ou le testament d'un rentier décédé désignent l'époux ou conjoint de fait comme rentier remplaçant, l'époux ou conjoint de fait devient le rentier du FERR.

Si le rentier décédé n'a pas nommé son époux ou conjoint de fait comme rentier remplaçant dans le contrat de son FERR, ni dans son testament, l'époux ou conjoint de fait survivant peut quand même devenir le rentier remplaçant. En effet, si le représentant légal du rentier décédé y consent et que l'émetteur du FERR est d'accord, l'émetteur peut continuer de verser les paiements du FERR à l'époux ou conjoint de fait survivant à titre de rentier remplaçant.

Si vous apprenez que le testament du rentier décédé nomme l'époux ou conjoint de fait survivant comme rentier remplaçant, demandez une copie du testament ou de la partie du testament où cela est indiqué.

**Revenus versés au rentier initial** – Si vous avez versé une partie du montant minimum pour l'année au rentier initial, inscrivez ce montant à la case 16 du feuillet T4RIF établi au nom du rentier décédé. Si vous avez aussi payé un excédent au rentier initial, inscrivez le montant aux cases 16 et 24 de ce même feuillet.

**Revenus versés au rentier remplaçant** – Si vous avez payé une partie du montant minimum pour l'année à l'époux ou conjoint de fait à titre de rentier remplaçant, inscrivez ce montant à la case 16 du feuillet T4RIF établi au nom du rentier remplaçant. Si vous avez aussi payé un excédent au rentier remplaçant, inscrivez ce montant aux cases 16 et 24 de ce même feuillet.

#### **Exemple**

Au moment du décès, seulement 4 000 \$ du paiement minimum requis pour l'année ont été payés au rentier initial. Le rentier remplaçant (époux ou conjoint de fait survivant) a reçu le solde du paiement minimum, soit 3 000 \$, et un excédent de 1 500 \$.

Feuillet T4RIF du rentier initial :

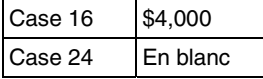

Feuillet T4RIF de l'époux ou conjoint de fait survivant :

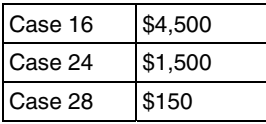

#### **Remarque**

S'il n'y a pas de rentier remplaçant et que vous n'avez pas payé une partie ou la totalité du montant minimum avant le décès du rentier, vous n'avez pas à établir de feuillet T4RIF pour ce montant. Le montant minimum sera traité de l'une ou l'autre des façons suivantes :

- inclus dans le montant de la JVM du FERR qui doit être déclaré par le rentier décédé;
- inclus dans le montant qui doit être déclaré par l'époux ou conjoint de fait nommé bénéficiaire du FERR.

#### **Bénéficiaire des biens détenus dans le FERR**

Plutôt que de choisir que son époux ou conjoint de fait reçoive les paiements du FERR après son décès, le rentier du FERR peut nommer, dans le contrat du FERR, une personne comme bénéficiaire d'une partie ou de la totalité des biens détenus dans le FERR.

Généralement, lorsque le rentier d'un FERR décède, nous considérons qu'il a reçu, immédiatement avant son décès, un montant égal à la JVM de tous les biens du FERR au moment du décès. Ce montant doit être inclus dans le revenu du rentier décédé. Toutefois, ce montant peut être réduit s'il a été versé à un **bénéficiaire admissible** à titre de prestation désignée. Le montant peut aussi être réduit s'il a été versé à la succession et que le représentant légal de la succession et un bénéficiaire admissible ont choisi de traiter une partie ou la totalité du montant comme étant payée au bénéficiaire admissible. Seul l'époux ou conjoint de fait ou encore un enfant ou un des petits-enfants financièrement à la charge du rentier, peut être un bénéficiaire admissible.

#### **Remarque**

Dans certaines situations, la prestation désignée reçue par un bénéficiaire admissible peut être transférée et le bénéficiaire peut demander une déduction pour le montant transféré.

#### **Qui est le bénéficiaire et comment est-il désigné?**

À titre d'émetteur de FERR, vous devez déterminer qui est le bénéficiaire désigné avant de payer un montant. Le bénéficiaire peut être désigné dans le contrat du FERR ou dans le testament du rentier décédé.

**Désignation dans le contrat du FERR** – Si le bénéficiaire est désigné dans le contrat du FERR, les montants sont versés à cette personne. Si aucun bénéficiaire n'est nommé dans le contrat du FERR, mais que la succession est nommée, les montants doivent être versés à la succession.

**Désignation dans le testament** – Si la désignation est faite dans le testament, vous payez les montants à la succession. Le représentant légal de la succession (exécuteur ou liquidateur) est responsable d'établir ce que chacun des bénéficiaires recevra selon les dispositions du testament. Le représentant légal est aussi responsable de déterminer si le montant versé peut être considéré comme une prestation désignée.

Si l'époux ou conjoint de fait ou encore un enfant ou un des petits-enfants financièrement à la charge du rentier est le bénéficiaire désigné, ce bénéficiaire et le représentant légal de la succession peuvent, conjointement, choisir de traiter une partie ou la totalité des montants payés à la succession comme une prestation désignée. Cela permet de transférer le montant dans un placement admissible. Pour ce faire, le bénéficiaire et le représentant légal de la succession doivent remplir un formulaire T1090, *FERR d'un rentier décédé* – *Prestation désignée.* 

#### **Remarque**

Au Québec, il n'est pas possible de désigner un bénéficiaire dans certains contrats de FERR. Cette désignation doit être faite dans un testament. Si les dispositions du testament permettent de déterminer clairement qui est le bénéficiaire et que les autres conditions sont remplies, établissez les feuillets comme si la désignation avait été faite dans le contrat de FERR.

### **Bénéficiaire admissible et prestation désignée**

Le **bénéficiaire admissible** est l'époux ou conjoint de fait du rentier ou un enfant ou un des petits-enfants financièrement à la charge du rentier. Généralement, une **prestation désignée** est une partie ou la totalité d'une somme qui est versée à un bénéficiaire admissible dans le cadre d'un FERR en raison du décès du rentier. Une prestation désignée comprend une somme versée à titre de prestation d'un FERR, mais elle **ne comprend pas** un montant libéré d'impôt. Une prestation désignée est semblable à un remboursement de primes provenant d'un REER non échu..

# **Prestation d'un FERR et période d'exemption**

Un montant qui est inclus dans le règlement d'un FERR effectué après la date du décès et qui représente un revenu gagné de la date du décès jusqu'au 31 décembre de l'année suivant l'année du décès sera toujours considéré comme une prestation d'un FERR pour le bénéficiaire du paiement, peu importe quand le montant est payé et si le FERR est dépositaire, en fiducie ou assuré. Si le montant est payé ou considéré comme payé à un bénéficiaire admissible, il sera toujours une prestation désignée.

**Période d'exemption** – Nous désignons la période allant de la date du décès jusqu'au 31 décembre de l'année suivant l'année du décès comme étant la **période d'exemption**. Ainsi, si un rentier décède le 8 janvier 2009, la période exempte se terminera le 31 décembre 2010.

Le revenu gagné durant la période d'exemption qui représente une prestation d'un FERR comprend les revenus de sources suivantes :

- intérêts;
- dividendes;
- gains et pertes en capital.

#### **Remarque**

Les gains et les pertes en capital comprennent la partie non imposable des gains en capital et la partie non déductible des pertes en capital réalisés après la fin de la période exempte.

Le montant gagné **après** la période exempte comprend les revenus de mêmes sources que celles énumérées ci-dessus. Ce montant peut être une prestation d'un FERR ou encore un montant net d'impôt si le règlement s'effectue après cette période. La prestation d'un FERR sera une prestation désignée si elle est payée à partir d'un FERR assuré. Autrement, le montant sera libéré d'impôt et il pourrait aussi être un montant net d'impôt, comme nous l'expliquons dans la section suivante.

# **Montant libéré d'impôt et montant net d'impôt**

Le montant libéré d'impôt ne s'applique qu'aux FERR dépositaires et en fiducie. Pour les besoins de ce guide, un montant libéré d'impôt est généralement un revenu gagné dans un FERR **après** la fin de la période exempte. Ce revenu **ne peut pas** être considéré comme une prestation désignée.

#### **FERR dépositaire**

Le revenu et les intérêts qui se sont accumulés dans le FERR **après** la période exempte sont toujours des montants libérés d'impôt. Ils ne représentent pas une prestation d'un FERR, ni une prestation désignée.

#### **FERR en fiducie**

Le revenu gagné dans le FERR après la période exempte et qui est versé au bénéficiaire au cours de l'année où il représente un revenu pour la fiducie est un montant que la fiducie peut déduire. Si la fiducie le déduit, le montant est un montant libéré d'impôt et une prestation d'un FERR, mais il **n'est pas** une prestation désignée.

Le revenu gagné après la période exempte mais **non** payé au bénéficiaire au cours de l'année où il représente un revenu pour la fiducie n'est pas une prestation d'un FERR. Le fiduciaire doit remplir une T3RET, *Déclaration de renseignements et de revenus des fiducies – T3,* au nom de la fiducie et payer l'impôt qui s'y rapporte. Dans ce cas, vous n'avez pas à inclure le montant net d'impôt dans vos revenus, mais vous devez l'indiquer comme montant libéré d'impôt sur le feuillet T4RIF dans l'année où il est payé au bénéficiaire. Ce montant net d'impôt ne représente pas une prestation d'un FERR, ni une prestation désignée.

Pour obtenir plus de renseignements sur les fiducies, consultez le T4013, *T3 – Guide des fiducies*.

#### **FERR assuré**

Le montant libéré d'impôt **ne s'applique pas** aux FERR assurés. Par conséquent, tout paiement fait à un bénéficiaire admissible à partir d'un FERR assuré représente une prestation désignée, quel que soit le moment où il est gagné ou payé.

#### **Comment établir les feuillets**

Dans cette section, nous expliquons comment établir les feuillets dans diverses situations. Nous commençons par le cas le plus courant, celui où l'époux ou conjoint de fait est nommé bénéficiaire dans le contrat de FERR.

#### **Situation 1 : L'époux ou conjoint de fait est le bénéficiaire et il y a un transfert complet de la partie admissible de la prestation désignée.**

Le plus souvent, l'époux ou conjoint de fait est le bénéficiaire désigné et toutes les conditions suivantes sont remplies :

- dans le contrat de FERR, l'époux ou conjoint de fait est nommé bénéficiaire de **tous** les biens détenus dans le FERR;
- vous transférez directement, selon l'alinéa 60*l*), la **totalité** du montant admissible de la prestation désignée dans un REER ou dans un FERR dont l'époux ou conjoint de fait

est le rentier, ou vous utilisez les fonds pour acheter une rente admissible pour ce dernier;

■ tous les biens détenus dans le FERR sont distribués avant la fin de la période exempte.

Dans cette situation, établissez un feuillet T4RIF au nom de l'époux ou conjoint de fait pour l'année du transfert. Indiquez le montant total de la prestation désignée à la case 16. Calculez le montant de la prestation désignée admissible au transfert à l'aide de l'annexe C à la page 28 et indiquez-le à la case 24. Ce montant peut inclure le revenu gagné dans le FERR après la date du décès jusqu'à la date du transfert, puisqu'il est payé avant la fin de la période exempte. **N'établissez pas** de reçu au nom du rentier décédé.

#### **Remarque**

Au Québec, il n'est pas possible de désigner un bénéficiaire dans certains contrats de FERR. Cette désignation doit être faite dans un testament. Si les dispositions du testament permettent de déterminer clairement qui est le bénéficiaire et que les autres conditions sont remplies, établissez le feuillet comme si la désignation avait été faite dans le contrat de FERR.

Cependant, si la Situation 1 ne s'applique pas, inscrivez la JVM du FERR au moment du décès à la case 18 du feuillet T4RIF émis au nom du rentier décédé pour l'année du décès. Des circonstances s'avèreront peut-être où la JVM sera plus élevée que le total de tous les paiements effectués du REER après le décès du rentier. Si tel est le cas, et que vous faites le paiement final après 2008, vous devez remplir le nouveau formulaire RC249, *Perte de valeur dans un REER non échu ou d'un FERR après le décès - Distribution finale pour l'année 20\_\_\_.* 

Vous remplissez le formulaire RC249 pour l'année dans laquelle vous faites le paiement final du REER, et vous **devez** le remplir au plus tard le dernier jour de février qui suit l'année civile dans laquelle vous faites le paiement final. Vous devez envoyer une copie du formulaire rempli au représentant légal et une copie au centre fiscal du rentier décédé.

Référez-vous au tableau de l'Annexe F à la page 33 afin de déterminer auquel des centre fiscal vous devez faire parvenir le formulaire rempli.

Pour en savoir plus sur la perte de valeur dans un REER non échu après le décès, voir le guide RC4178, *Décès d'un rentier d'un FERR.*

Le tableau à la page suivante démontre comment établir les feuillets T4RIF dans d'autres situations, selon le genre de FERR.

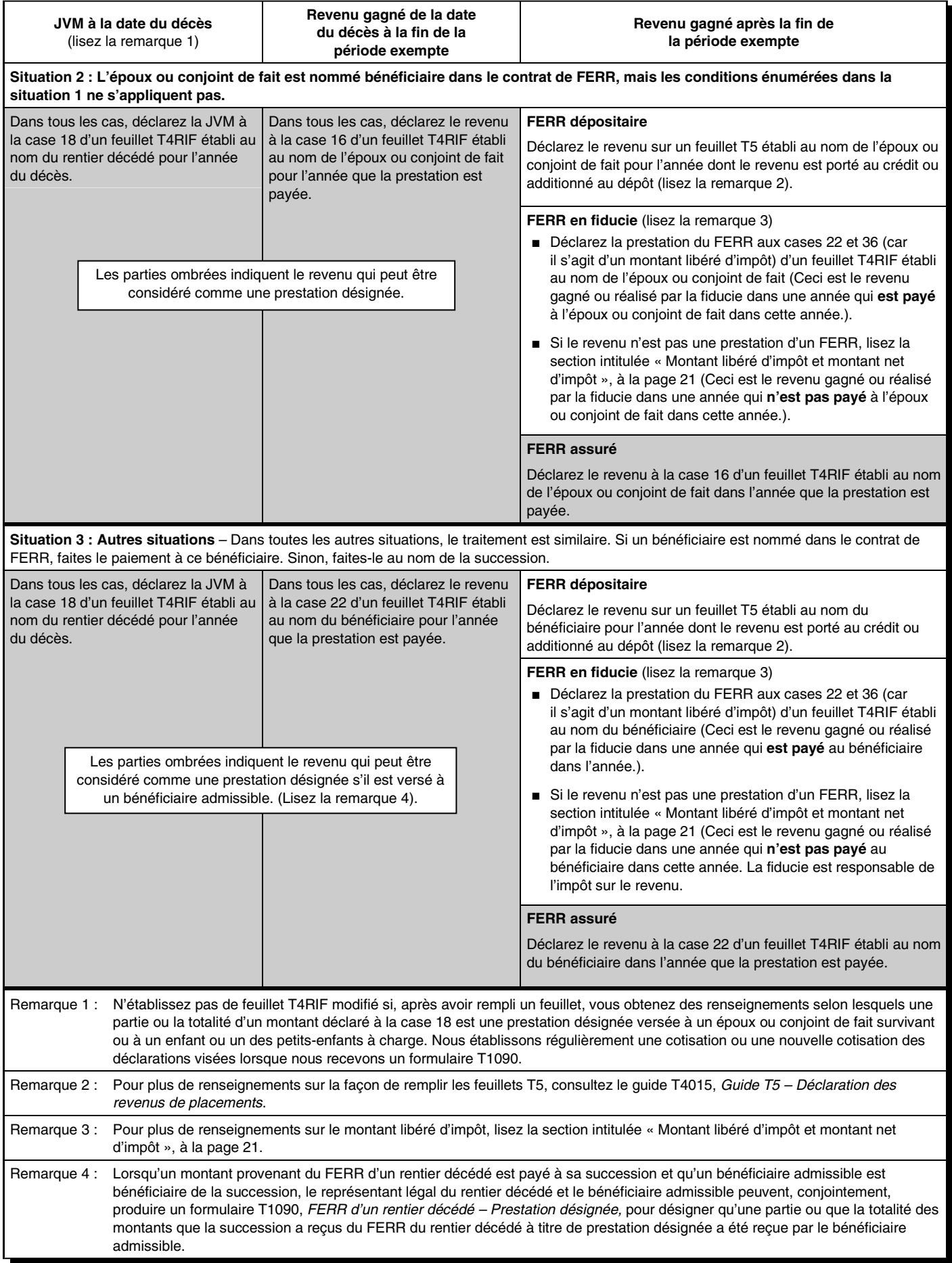

# **Chapitre 7 – Paiements faits à des non-résidents du Canada**

 $V$ ous devez produire une déclaration de<br>
renseignements NR4 pour déclarer les i renseignements NR4 pour déclarer les montants qui sont payés ou crédités (ou que nous considérons comme payés ou crédités) par un résident du Canada à un non-résident et qui proviennent d'un :

- REER ou d'un régime modifié; ou
- FERR ou d'un fonds modifié.

Pour obtenir des renseignements sur la façon de remplir la déclaration de renseignements NR4, consultez le T4061, *Guide sur la retenue d'impôt des non-résidents*.

Remplissez le bon de versement de l'impôt des non-résidents qui fait partie des formulaires NR75, *Formulaire d'enregistrement pour le versement d'impôt des non-résidents,* et NR76, *Impôt des non-résidents – Relevé de compte*. Envoyez-le, avec votre chèque ou mandat payable au receveur général du Canada, à l'adresse suivante :

Agence du revenu du Canada 875, chemin Heron Ottawa ON K1A 1B1 CANADA

Votre paiement doit nous parvenir avant le  $16^{\circ}$ jour du mois suivant le mois au cours duquel vous avez retenu l'impôt.

Pour obtenir plus de renseignements, consultez les circulaires d'information 76-12, *Taux applicable de l'impôt de la partie XIII sur les sommes payées ou créditées aux personnes résidant dans des pays ayant conclu une convention fiscale avec le Canada* (et le communiqué spécial qui s'y rapporte) et 77-16, *Impôt des non-résidents*.

#### **Remarque**

Un non-résident ne peut pas effectuer de retrait pour participer au Régime d'accession à la propriété ou au Régime d'encouragement à l'éducation permanente.

À titre de résident du Canada, si vous payez ou créditez un montant à un non-résident du Canada ou pour son compte, vous devez payer l'impôt. Si vous omettez de retenir ou de verser l'impôt des non-résidents à temps, vous pourriez devoir payer une pénalité de 10 % de cet impôt. Nous pourrions appliquer une pénalité de 20 % si vous avez omis de retenir et de verser cet impôt en connaissance de cause ou dans des circonstances équivalant à une faute lourde.

Nous imposons des intérêts composés quotidiennement au taux prescrit sur le montant total de l'impôt, des pénalités et des intérêts non payés. La pénalité et les intérêts sont payables au receveur général du Canada.

Vous n'avez pas à retenir l'impôt des non-résidents sur les paiements faits à un particulier pour lequel nous avons confirmé le statut de résident du Canada. Dans certaines circonstances, nous fournirons sur demande à un payeur résident du Canada une autorisation écrite de ne pas retenir l'impôt des non-résidents sur les montants payés. Cela pourrait survenir si le payeur n'est pas certain que le particulier est un résident canadien.

Pour obtenir plus de renseignements, consultez le bulletin d'interprétation IT-221, *Détermination du statut de résident d'un particulier,* et le communiqué spécial qui s'y rapporte.

#### **Remarque**

Si vous transférez des fonds à partir d'un régime enregistré d'un non-résident ou vers un tel régime, consultez le tableau 3 à la page 33.

# **Faites-nous part de vos suggestions**

Si vous avez des suggestions ou des commentaires qui pourraient nous aider à améliorer nos publications, n'hésitez pas à nous écrire à l'adresse suivante :

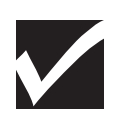

**Direction des services aux contribuables Agence du revenu du Canada 750, chemin Heron Ottawa ON K1A 0L5** 

# **Annexe A – Exemplaires des formulaires T4RSP**

# **T4RSP Sommaire**

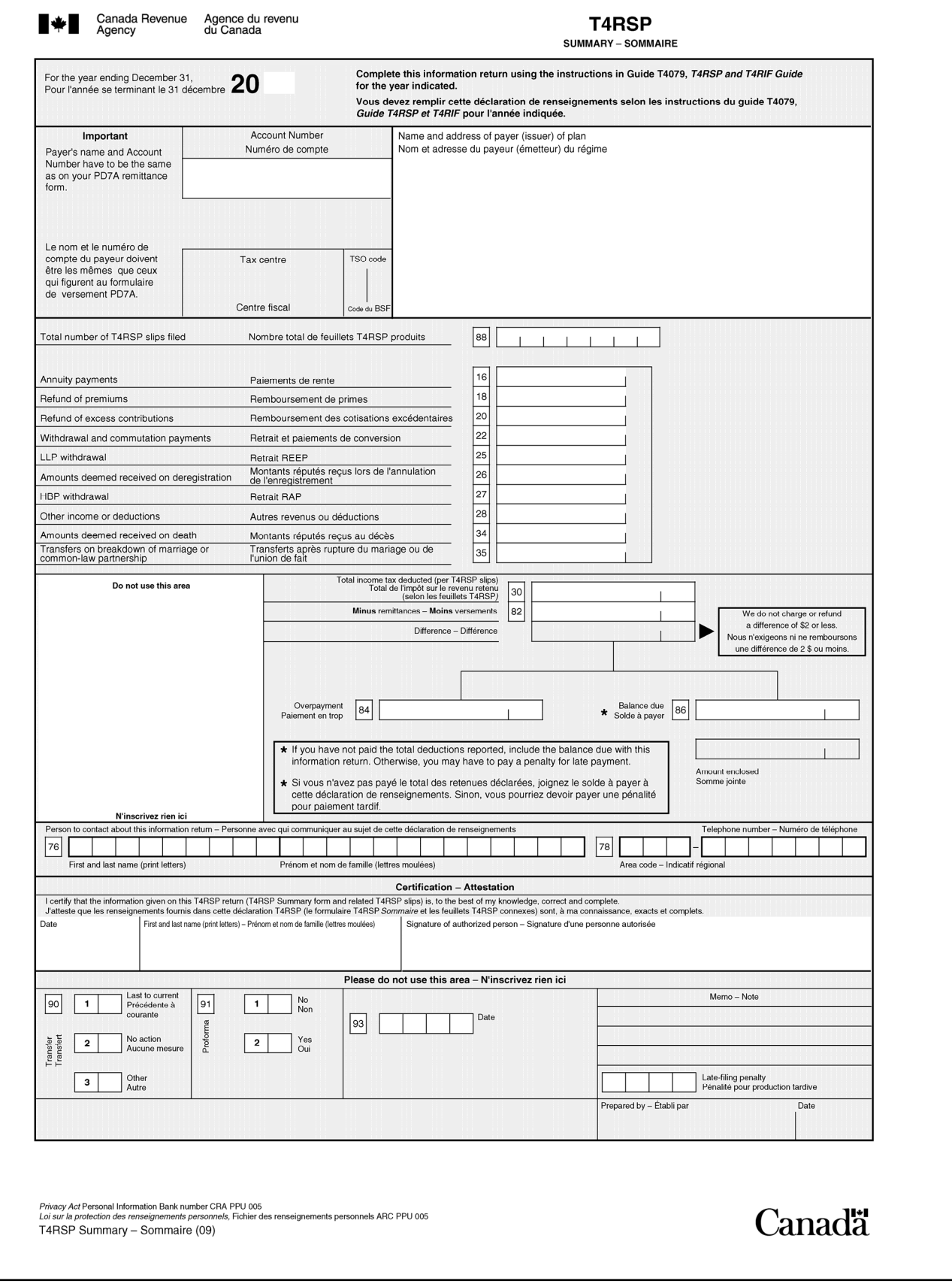

# **Feuillet T4RSP**

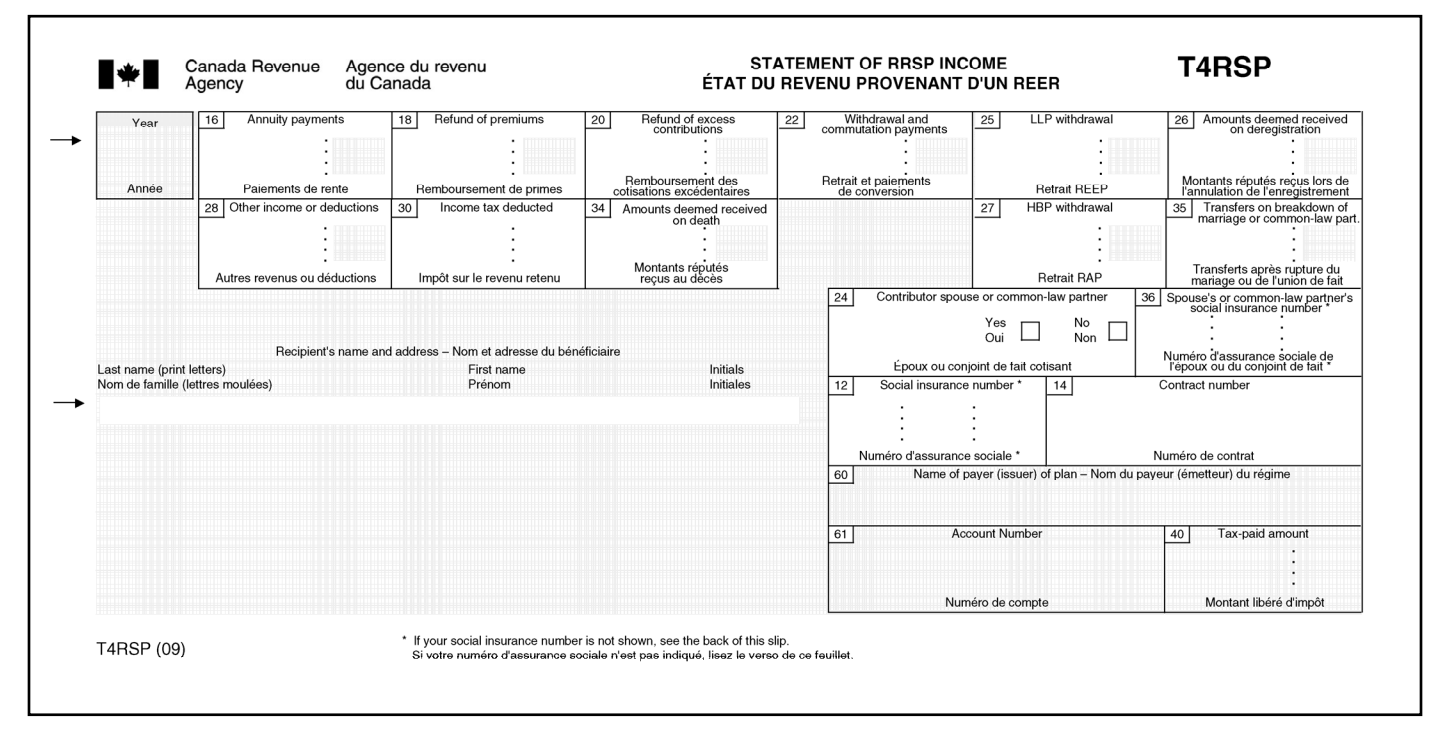

# **Annexe B – Exemplaires des formulaires T4RIF**

# **Feuillet T4RIF**

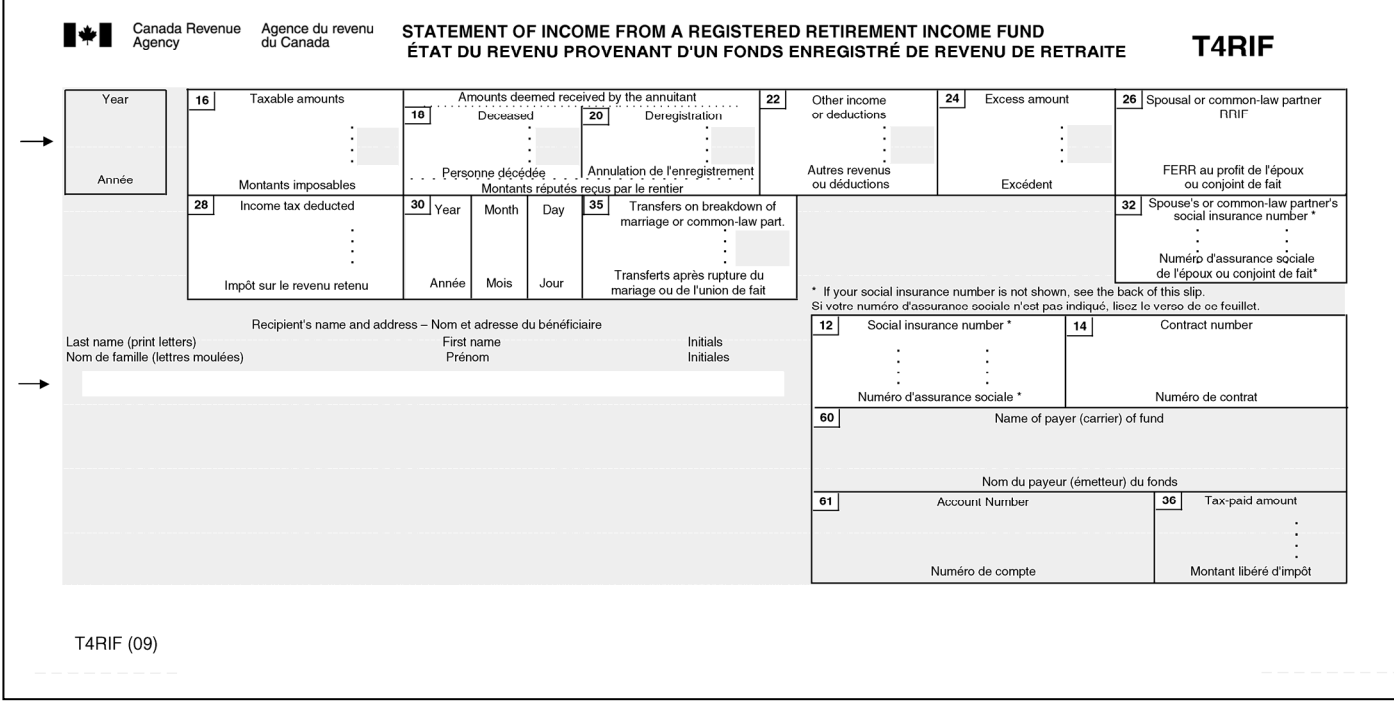

# **T4RIF Sommaire**

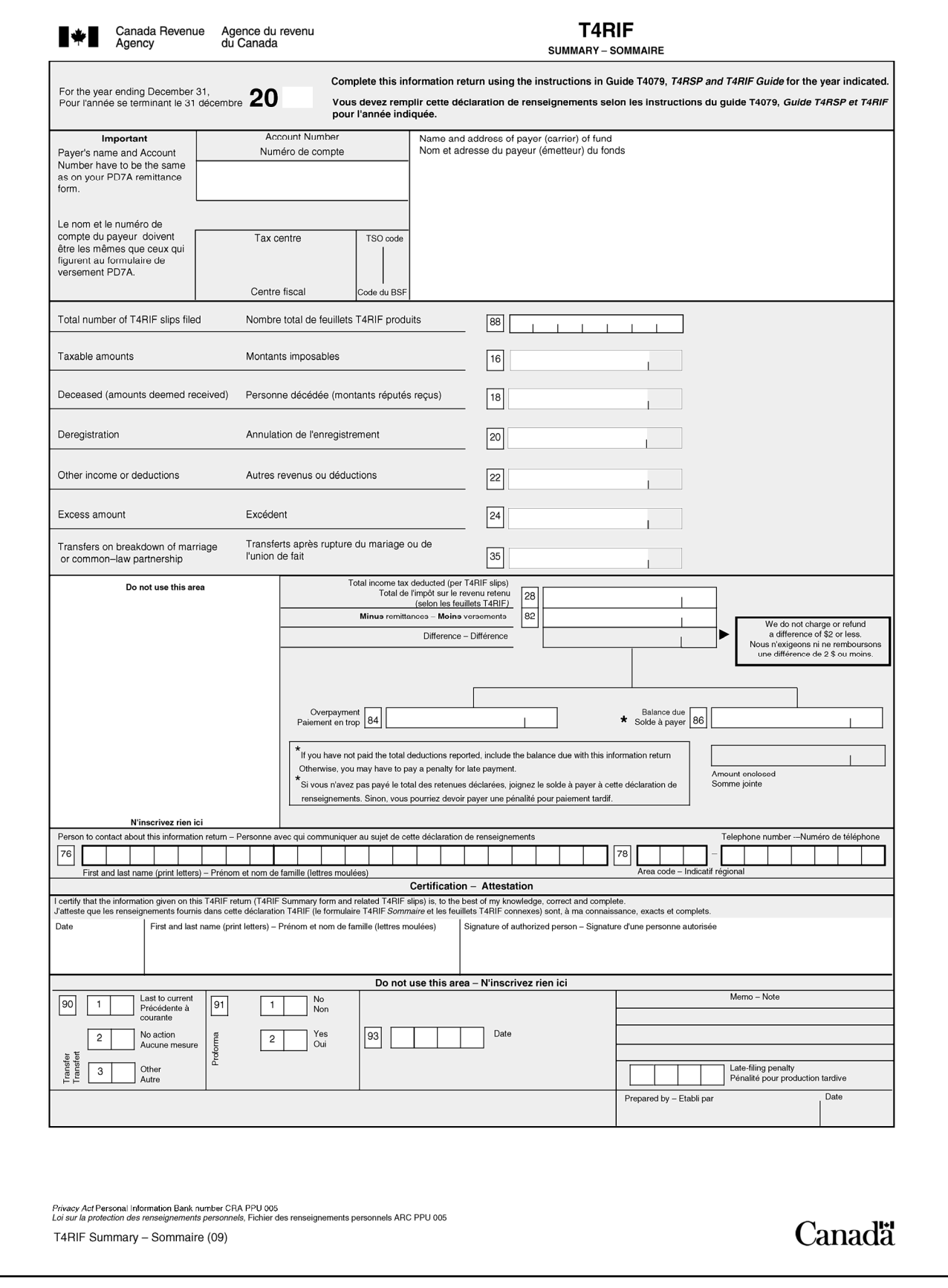

# **Annexe C – Calcul du montant admissible de la prestation désignée**

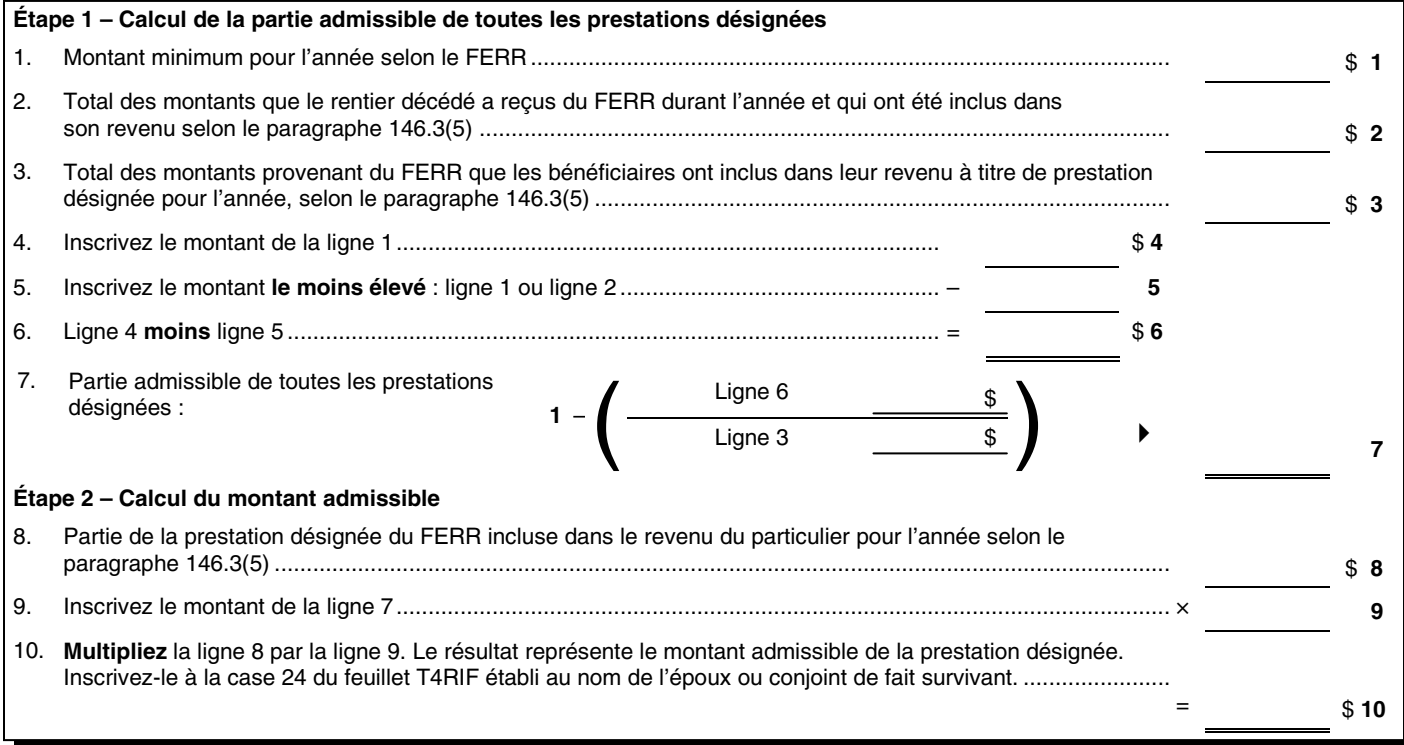

#### **Exemple**

Le rentier d'un FERR est décédé le 18 août 2008. Selon le contrat du FERR, l'époux survivant est le bénéficiaire de tous les biens détenus dans le FERR. À la date du décès, la JVM des biens détenus dans le FERR était de 100 000 \$. Le montant minimum qui doit être versé à partir du FERR en 2008 est de 8 000 \$. Seulement la moitié du montant minimum, soit 4 000 \$, a été versée au rentier avant son décès. Le 21 novembre 2008, un montant de 104 000 \$ a été versé à partir de ce FERR à l'époux survivant à titre de prestation désignée. L'époux survivant désire savoir quelle partie de ce montant il peut transférer dans son FERR selon l'alinéa 60*l*).

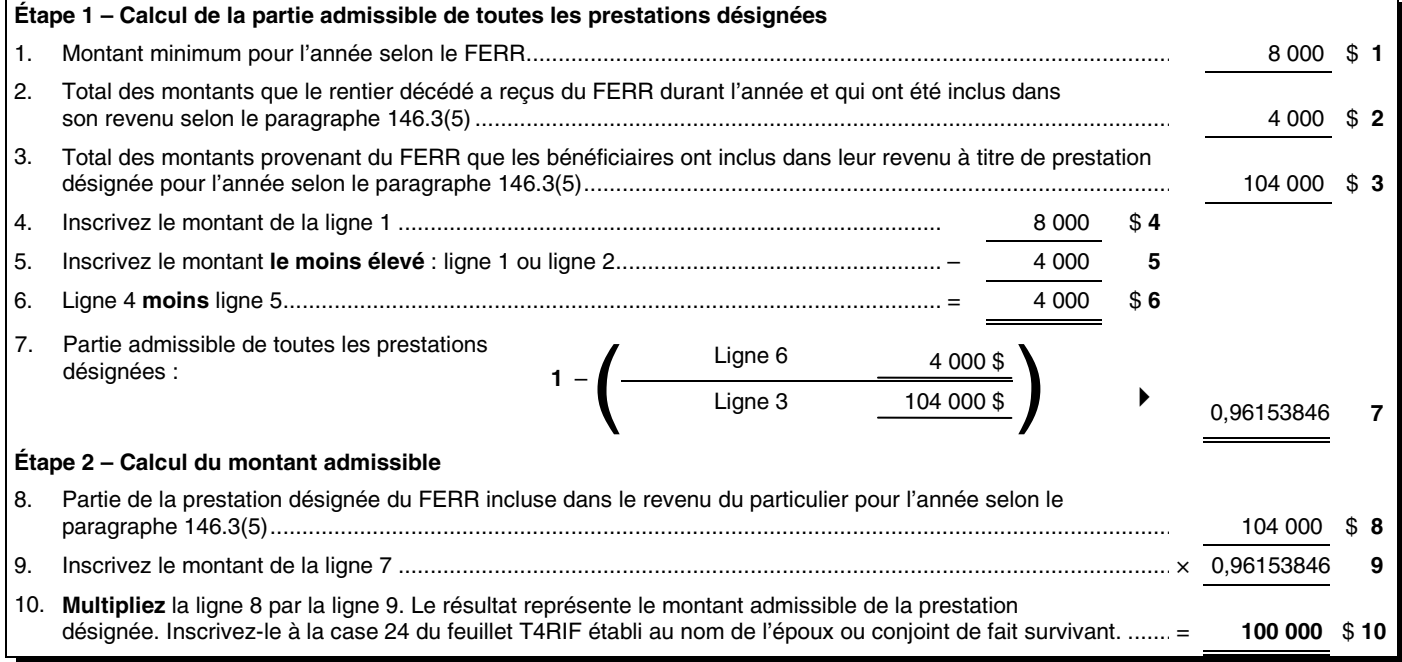

# **Annexe D – Montant minimum d'un FERR**

**V**ous devez, à titre d'émetteur d'un FERR, verser un montant minimum au rentier chaque année après<br>Vers és a à la FERR est établi Galaules es montant pr montant minimum au rentier chaque année après l'année où le FERR est établi. Calculez ce montant en multipliant la juste valeur marchande (JVM) des biens détenus dans le FERR au début de l'année par un facteur prescrit.

#### **Remarque**

Les coûts associés à la conversion d'unités de fonds communs de placement sont des dépenses du FERR. Ces frais de conversion ne font donc pas partie du montant minimum.

Le facteur prescrit à utiliser est déterminé en fonction de l'âge du rentier ou, si le rentier en a fait le choix en établissant le FERR, en fonction de l'âge de son époux ou conjoint de fait parce que ce dernier était plus jeune. Il varie aussi selon le moment où le FERR a été établi. Le facteur prescrit est soit déterminé par règlement, soit calculé en divisant 1 par le résultat de 90 **moins** l'âge (en années complètes) du rentier, ou de son époux ou conjoint de fait, au début de l'année.

Ce tableau indique le facteur prescrit que vous devriez utiliser (les parties ombrées indiquent que le facteur prescrit a été calculé).

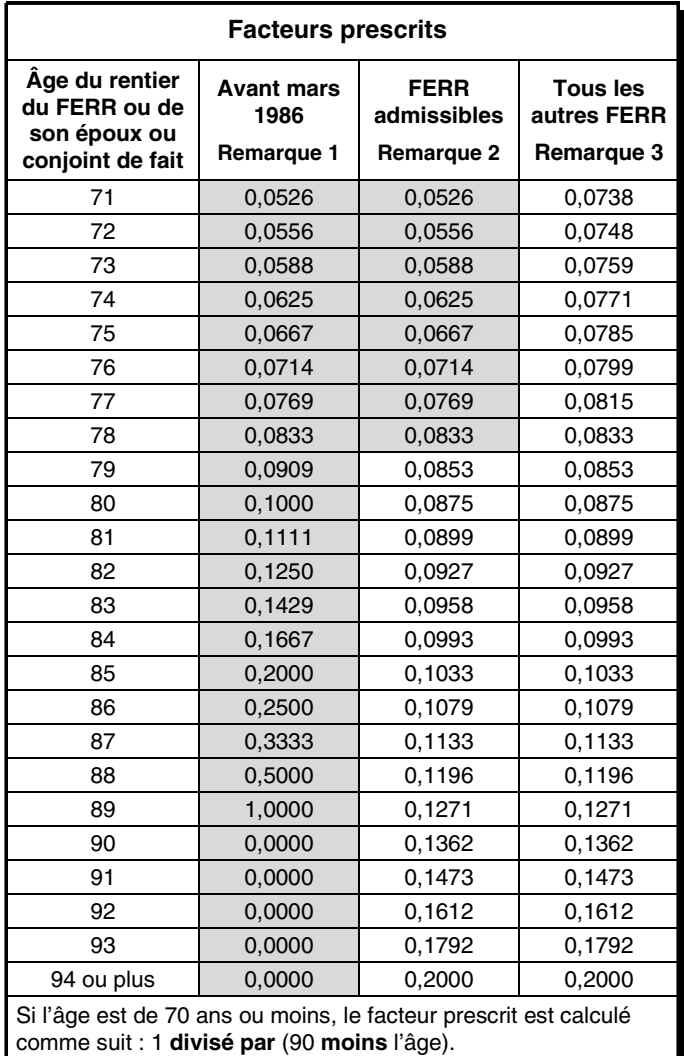

#### **Remarque 1**

Vous pouvez continuer d'utiliser ce facteur pour un FERR établi avant 1986, sauf s'il a été révisé ou modifié, ou s'il détient un contrat de rente après juillet 1997 pour toutes les années qui commencent après le premier des jours suivants :

- un jour qui est après juillet 1997;
- le jour où le FERR détient un tel contrat.

#### **Remarque 2**

Un FERR admissible est un FERR qui n'a jamais reçu de bien en contrepartie, sauf un bien transféré d'un autre FERR admissible et qui répond à l'une des conditions suivantes :

- il a été établi avant 1986, mais il a été révisé ou modifié depuis;
- il a été établi après 1986 et avant 1993;
- il a été établi après 1992, avec des fonds ou des biens transférés directement d'un autre FERR admissible.

#### **Remarque 3**

Dans tous les autres cas, utilisez ce facteur.

# **FERR qui détiennent des contrats de rente**

Un FERR en fiducie peut détenir les deux types de contrats de rente suivants à titre de placements admissibles.

### **Contrat de rente immobilisée**

Aux fins de ce guide, il s'agit d'un contrat de rente qui est émis par un fournisseur de rentes autorisé (une personne qui détient une licence ou qui est par ailleurs autorisée par la législation fédérale, provinciale ou territoriale à exploiter une entreprise de rentes au Canada) et auquel s'appliquent **toutes** les conditions suivantes :

- Le contrat prévoit des paiements périodiques qui doivent être faits annuellement ou à des intervalles plus courts.
- Le FERR en fiducie est la seule personne ayant le droit de recevoir des paiements de rente dans le cadre du contrat (sauf si la fiducie dispose de la rente).
- Habituellement, le montant des paiements prévus par le contrat ne varie pas et le moment de leur versement est fixe; ces deux éléments sont fondés sur la durée de vie du rentier du FERR. Cependant, si le rentier a choisi que le montant minimum soit versé à son époux ou conjoint de fait, après son décès, les paiements peuvent être fondés à la fois sur la durée de vie du rentier et de son époux ou conjoint de fait.
- Les paiements périodiques commencent au plus tard à la fin de l'année suivant celle où la fiducie a acquis le contrat.
- Il s'agit de l'un des contrats de rente suivants :
	- une **rente viagère** pour le rentier du FERR, dont la durée garantie ne s'étend pas au-delà de la fin de l'année où le rentier atteint 90 ans. Si le rentier avait un époux ou

conjoint de fait plus jeune que lui au moment de l'acquisition de la rente, celle-ci peut être établie conjointement sur la vie du rentier et de son époux ou conjoint de fait, pourvu que la durée garantie ne s'étende pas au-delà de la fin de l'année où l'époux ou conjoint de fait du rentier atteint 90 ans;

- une **rente à terme** dont la durée correspond à 90 ans **moins** l'âge du rentier du FERR à la date du début des paiements périodiques, ou 90 ans **moins** l'âge de l'époux ou conjoint de fait du rentier à cette date, si l'époux ou conjoint de fait est plus jeune.
- Les paiements périodiques sont égaux, sauf s'il y a un rajustement pour l'une des raisons suivantes :
	- pour tenir compte de dispositions d'indexation;
	- pour tenir compte d'une augmentation ou d'une réduction dans la valeur d'un groupe déterminé d'éléments d'actif constituant l'actif d'un compte ou d'un fonds séparé et distinct, tenu relativement à une entreprise s'occupant de rentes variables, qui est exploitée par une personne titulaire d'une licence pour exploiter ce genre d'entreprise;
	- pour permettre une modification du taux d'intérêt sur lequel le contrat est fondé, seulement si le nouveau taux correspond exactement ou approximativement à un taux d'intérêt généralement offert sur le marché canadien;
	- pour tenir compte, en tout ou en partie, d'une augmentation de l'indice des prix à la consommation publié par Statistique Canada selon la *Loi sur la statistique*;
	- pour permettre une augmentation du taux prévu dans le contrat de rente qui ne dépasse pas 4 % par année;
	- pour permettre une augmentation annuelle dans la mesure où le montant ou le taux de rendement qui aurait été tiré de la mise en commun de biens de placement (offerts au public et précisés dans le contrat) dépasse un montant ou un taux précisé dans le régime et prévoit que le montant payable ne peut plus être autrement augmenté;
	- pour permettre une réduction uniforme à la suite d'un rachat partiel du droit de recevoir des paiements périodiques dans le cadre du contrat.

### **Autre contrat de rente**

Il s'agit d'un contrat de rente qui est émis par un fournisseur de rentes autorisé et auquel s'appliquent les **deux** conditions suivantes :

- Le FERR en fiducie est la seule personne qui a le droit de recevoir des paiements de rente dans le cadre du contrat (sauf si la fiducie dispose de la rente).
- Le contrat de rente attribue au rentier le droit permanent de racheter le contrat en contrepartie d'une somme qui, sans tenir compte des frais de vente et d'administration raisonnable, correspond à peu près au montant qui serait requis pour financer les paiements périodiques futurs dans le cadre du contrat.

### **Calcul du montant minimum**

Calculez le montant minimum pour un FERR en fiducie qui détient des contrats de rente immobilisée, comme suit :

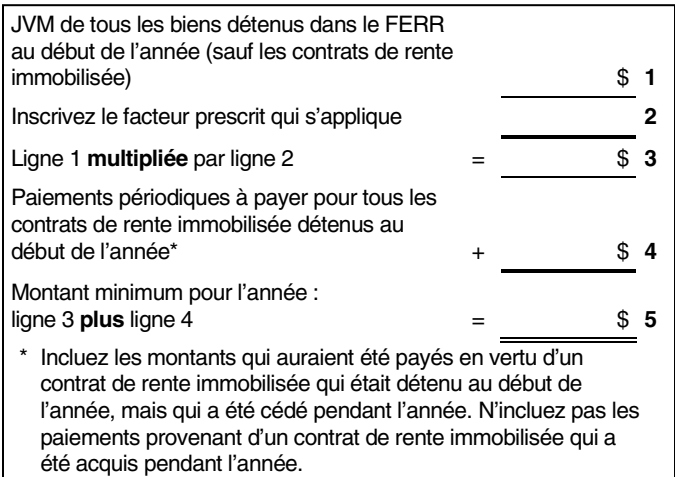

Les règles décrites au début de cette annexe pour calculer le montant minimum continuent de s'appliquer à un FERR en fiducie tant qu'il n'acquiert pas de contrat de rente immobilisée. Le calcul proposé pour un FERR en fiducie qui détient un contrat de rente immobilisée s'applique à toute année après 1997 où la fiducie détient le contrat de rente immobilisée pour la première fois.

#### **Remarque**

Si le FERR en fiducie **ne détient pas** de contrat de rente immobilisée au début de l'année, calculez le montant minimum en multipliant la JVM de tous les biens détenus dans le FERR au début de l'année par le facteur prescrit qui s'applique.

#### **Exemple**

En 2007, Patrick avait un REER qui détenait un contrat de rente immobilisée ainsi que d'autres biens. En décembre 2007, avant que son REER arrive à échéance, il a établi un FERR en fiducie en transférant tous les biens de son REER. La JVM des autres biens au début de janvier 2009 est de 75 000 \$ et le contrat de rente immobilisée doit verser 5 000 \$ annuellement. Patrick n'avait pas d'épouse ou conjointe de fait au moment où le FERR a été établi et il a 73 ans au début de 2009. L'émetteur calcule le montant minimum pour 2009 comme suit :

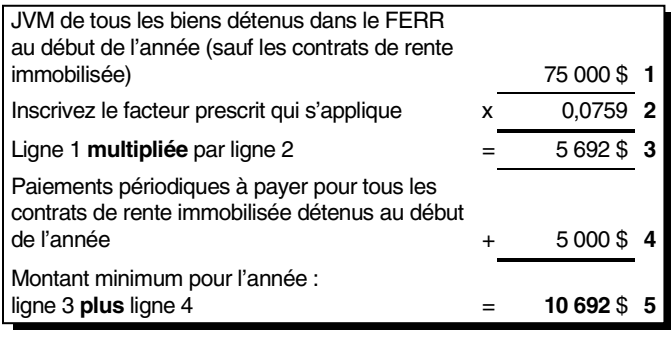

# **Annexe E – Renseignements pour les transferts de fonds**

es tableaux qui suivent indiquent les formulaires que Les tableaux qui suivent indiquent les formulaires que<br>
vous devez utiliser pour effectuer les transferts directs de fonds qui sont les plus courants. Si les tableaux ne traitent pas de votre situation, consultez le bulletin d'interprétation IT-528, *Transferts de fonds entre régimes agréés*.

Vous n'êtes plus tenu d'utiliser un formulaire prescrit pour transférer les fonds d'un FERR. Il n'est donc plus obligatoire de remplir le formulaire T2033. Ce formulaire est disponible sur notre site Web seulement. Vous pouvez utiliser d'autres méthodes pour effectuer le transfert, pourvu que vous fournissiez les renseignements pertinents. Si vous n'utilisez pas de formulaire pour transférer des fonds entre régimes enregistrés, vous pouvez choisir l'une des options suivantes :

- modifier notre formulaire afin d'y ajouter tous les renseignements utiles pour vous ou pour votre client;
- mettre au point votre propre formulaire ou document semblable pour le genre de transaction;
- effectuer le transfert par l'Internet ou par un autre moyen semblable qui élimine complètement le besoin d'un document sur papier.

Vous devez cependant vous assurer de fournir tous les renseignements nécessaires concernant le transfert pour que les fonds soient déposés correctement dans le nouveau régime et que les besoins du client soient respectés.

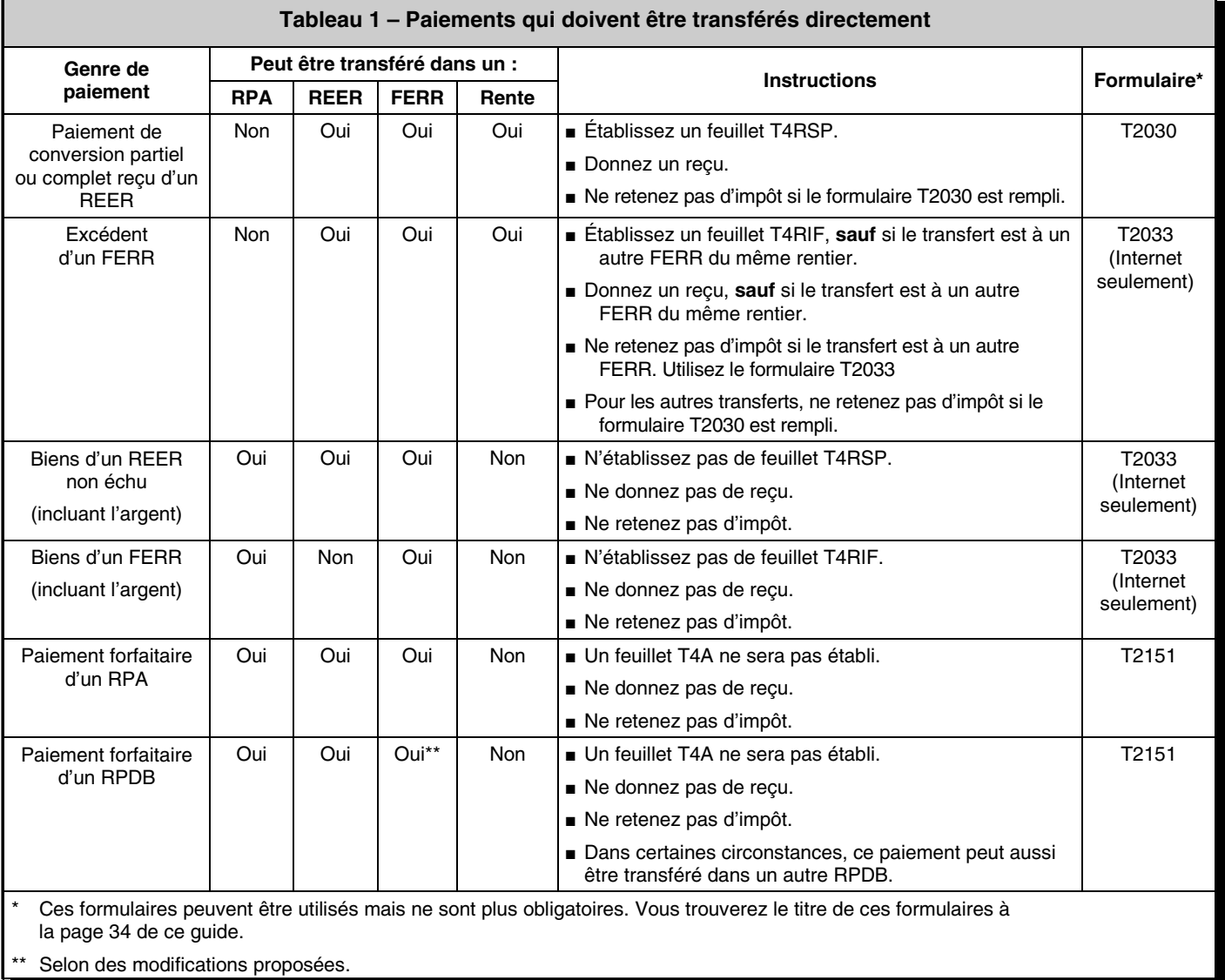

#### **Tableau 2 – Transfert direct de montants reçus à la suite de la rupture d'un mariage ou d'une union de fait**

Dans tous les cas, le rentier doit avoir droit à ces montants selon une ordonnance, un jugement de la cour ou un accord écrit de séparation visant à partager des biens entre le rentier et son époux, ex-époux, conjoint de fait ou ancien conjoint de fait en règlement des droits découlant de la rupture de leur union. Ils doivent vivre séparément au moment du transfert.

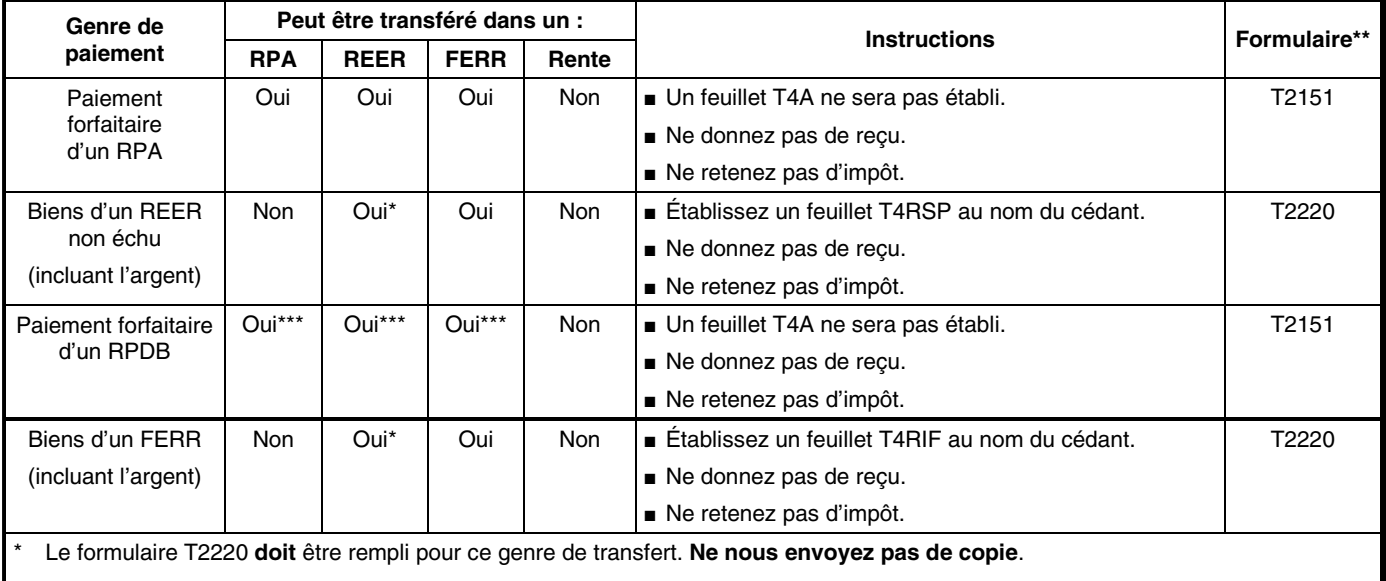

Vous trouverez le titre de ces formulaires à la page 34 de ce guide.

\*\* Selon des modifications proposées.

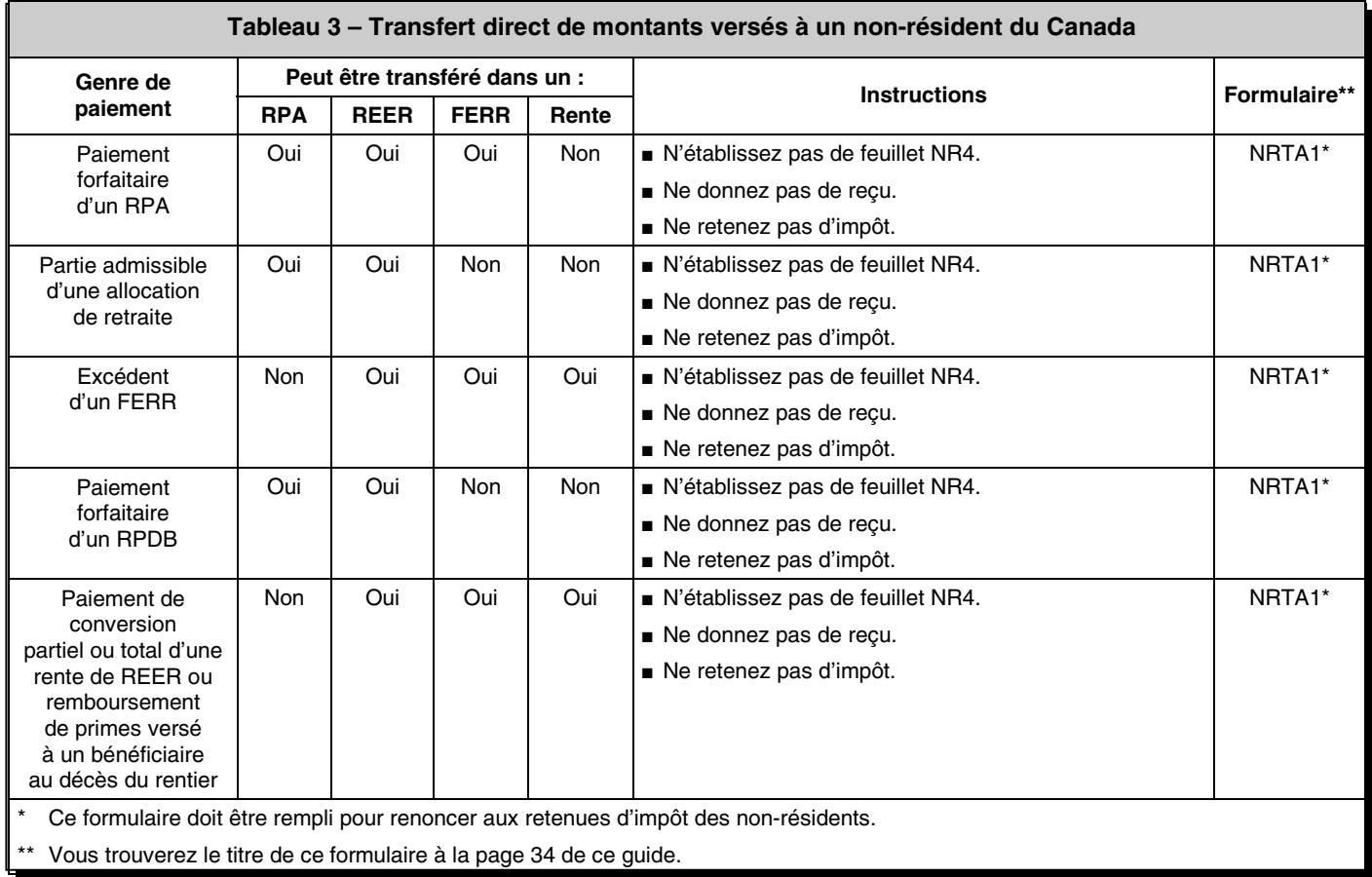

# **Annexe F – Adresses des centres fiscaux**

es déclarants desservis par les bureaux des services fiscaux qui figurent dans la colonne de gauche doivent Les déclarants desservis par les bureaux des services fiscaux qui figure dans la colonne de droite.

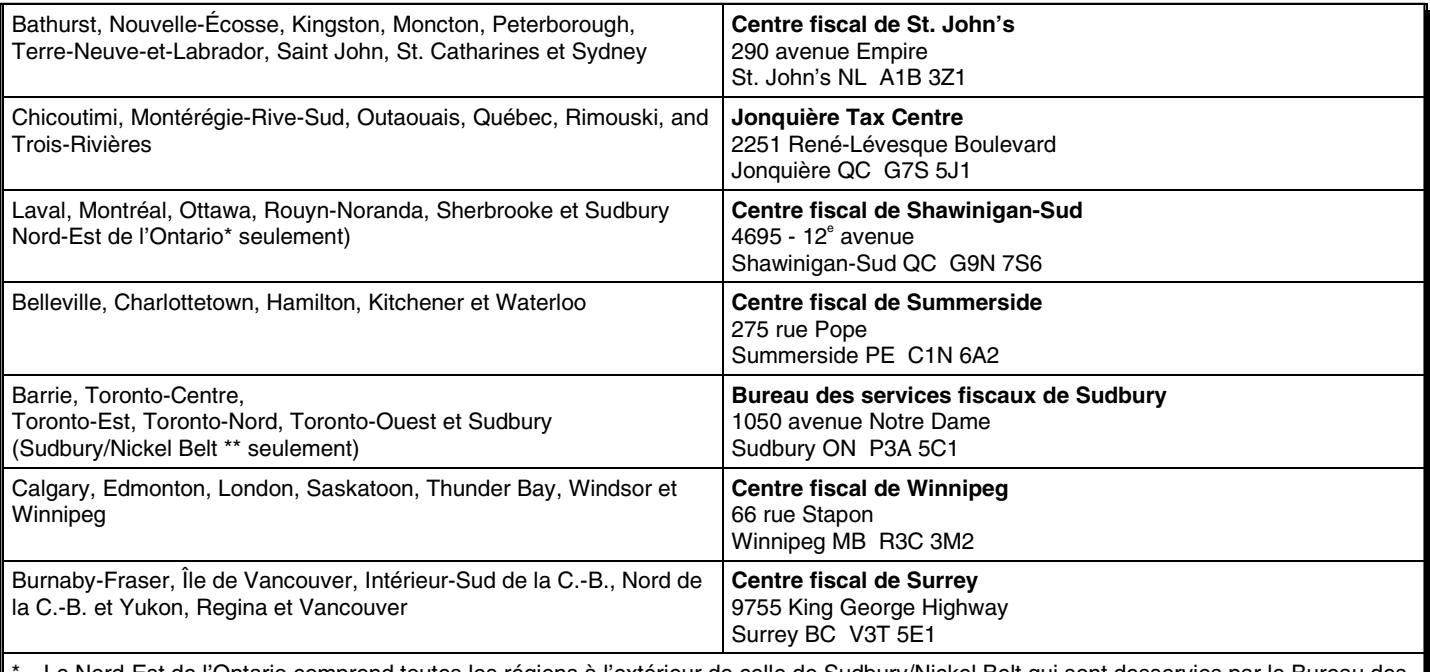

st de l'Ontario comprend toutes les régions à l'extérieur de celle de Sudbury/Nickel Belt qui sont desservies par le Bureau des services fiscaux de Sudbury.

La région de Sudbury/Nickel Belt comprend les codes postaux qui commencent par P3A, P3B, P3C, P3E, P3G, P3L, P3N, P3P, P3Y ainsi que ceux qui commencent par P0M et qui finissent par 1A0, 1B0, 1C0, 1E0, 1H0, 1J0, 1K0, 1L0, 1M0, 1N0, 1P0, 1R0, 1S0, 1T0, 1V0, 1W0, 1Y0, 2C0, 2E0, 2M0, 2R0, 2S0, 2X0, 2Y0, 3A0, 3B0, 3C0, 3E0 et 3H0.

# **Annexe G – Documents de référence**

 $\bigvee$  ous pouvez vous procurer les publications et les formulaires suivants en composant le **1-800-959-3376**. Bon nombre de<br>mos publications sont disponibles sur notre site Web à www.arc.gc.ca/formulaires. nos publications sont disponibles sur notre site Web à **www.arc.gc.ca/formulaires**.

# **Formulaires**

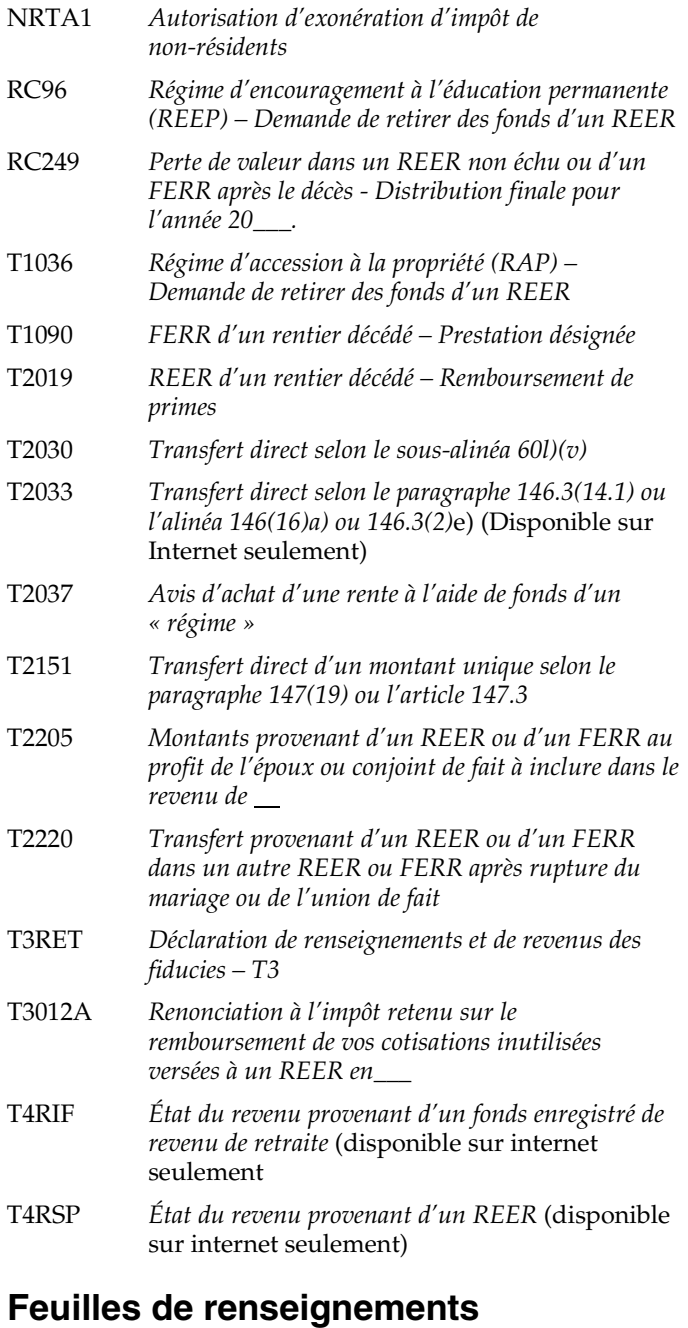

#### RC4177 *Décès du rentier d'un REER*

- RC4178 *Décès du rentier d'un FERR*
- RC4460 *Régime enregistré d'épargne-invalidité*
- RC4466 *Compte d'épargne libre d'impôt*

# **Bulletins d'interprétation**

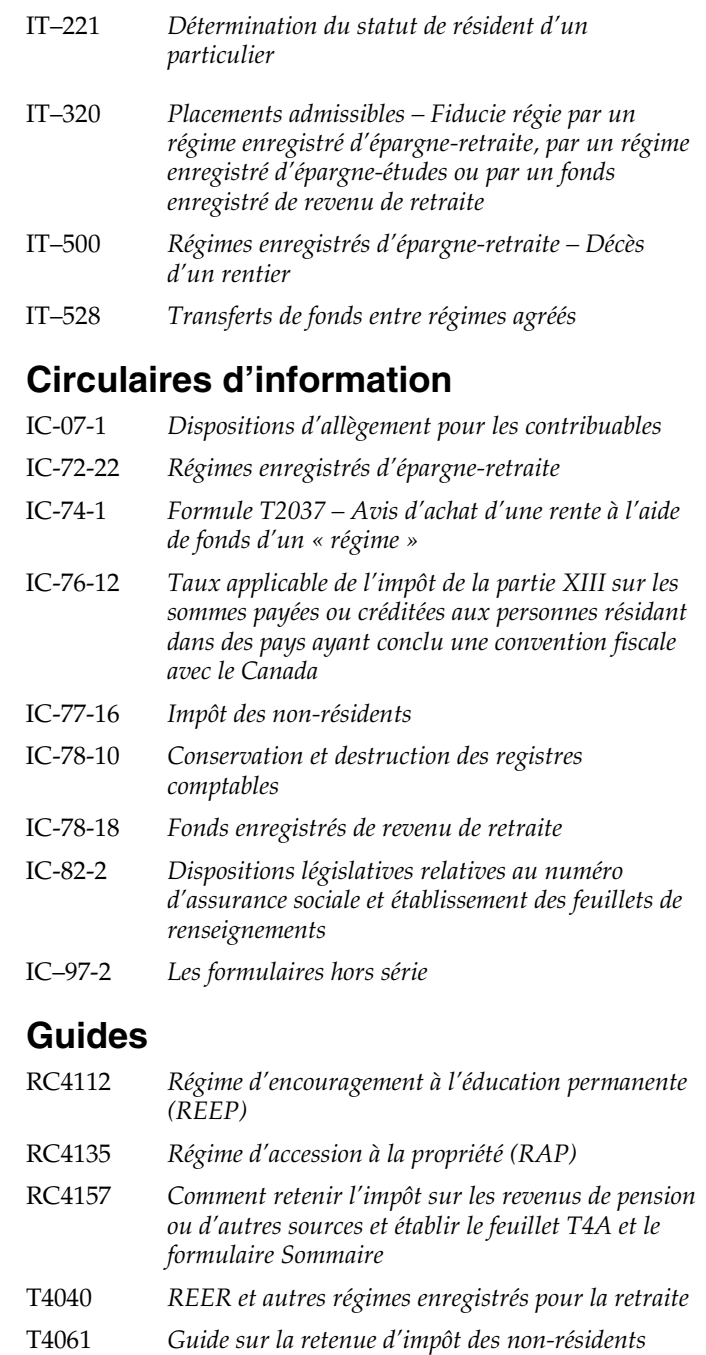